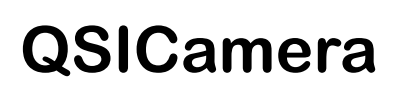

**OS X Software for Quantum Scientific Imaging, Inc. 500/600-series CCD Cameras**

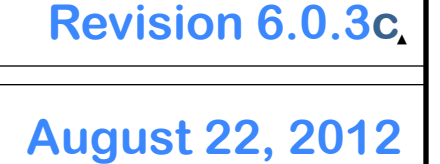

# **Joe Shimkus**

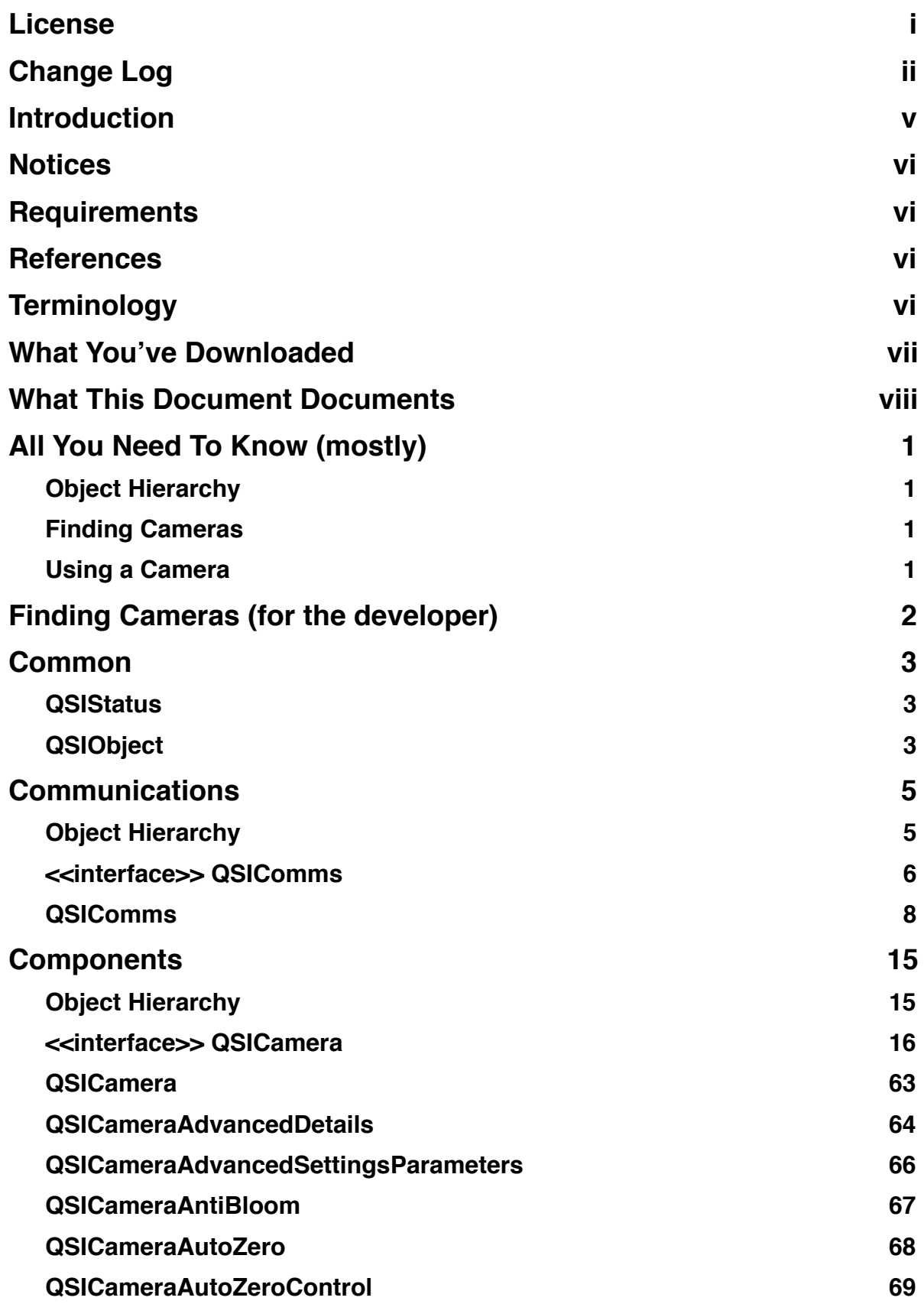

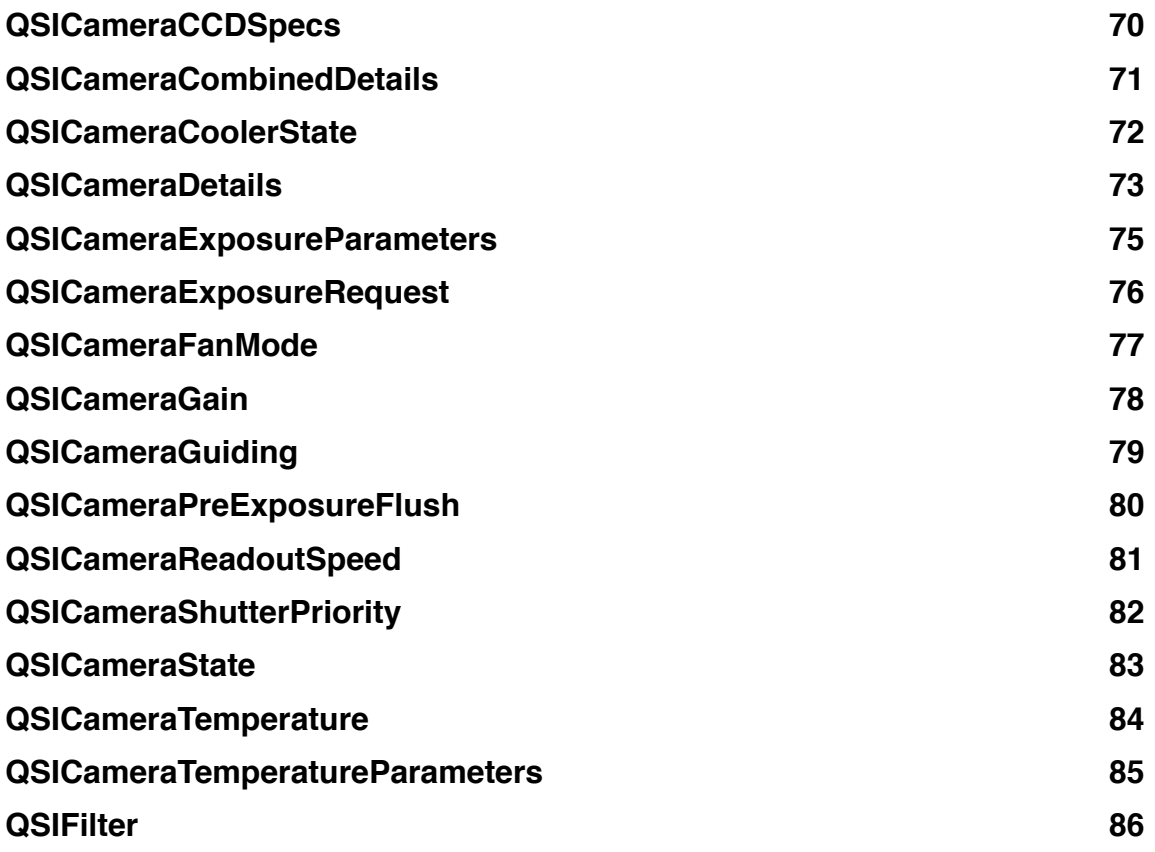

# <span id="page-3-0"></span>**License**

Copyright (c) 2012, Joe Shimkus

All rights reserved.

Redistribution and use in source and binary forms, with or without modification, are permitted provided that the following conditions are met:

- Redistributions of source code must retain the above copyright notice, this list of conditions and the following disclaimer.
- Redistributions in binary form must reproduce the above copyright notice, this list of conditions and the following disclaimer in the documentation and/or other materials provided with the distribution.
- The name of Joe Shimkus may not be used to endorse or promote products derived from this software without specific prior written permission.

THIS SOFTWARE IS PROVIDED BY THE COPYRIGHT HOLDERS AND CONTRIBUTORS "AS IS" AND ANY EXPRESS OR IMPLIED WARRANTIES, INCLUDING, BUT NOT LIMITED TO, THE IMPLIED WARRANTIES OF MERCHANTABILITY AND FITNESS FOR A PARTICULAR PURPOSE ARE DISCLAIMED. IN NO EVENT SHALL THE COPYRIGHT OWNER OR CONTRIBUTORS BE LIABLE FOR ANY DIRECT, INDIRECT, INCIDENTAL, SPECIAL, EXEMPLARY, OR CONSEQUENTIAL DAMAGES (INCLUDING, BUT NOT LIMITED TO, PROCUREMENT OF SUBSTITUTE GOODS OR SERVICES; LOSS OF USE, DATA, OR PROFITS; OR BUSINESS INTERRUPTION) HOWEVER CAUSED AND ON ANY THEORY OF LIABILITY, WHETHER IN CONTRACT, STRICT LIABILITY, OR TORT (INCLUDING NEGLIGENCE OR OTHERWISE) ARISING IN ANY WAY OUT OF THE USE OF THIS SOFTWARE, EVEN IF ADVISED OF THE POSSIBILITY OF SUCH DAMAGE.

# <span id="page-4-0"></span>**Change Log**

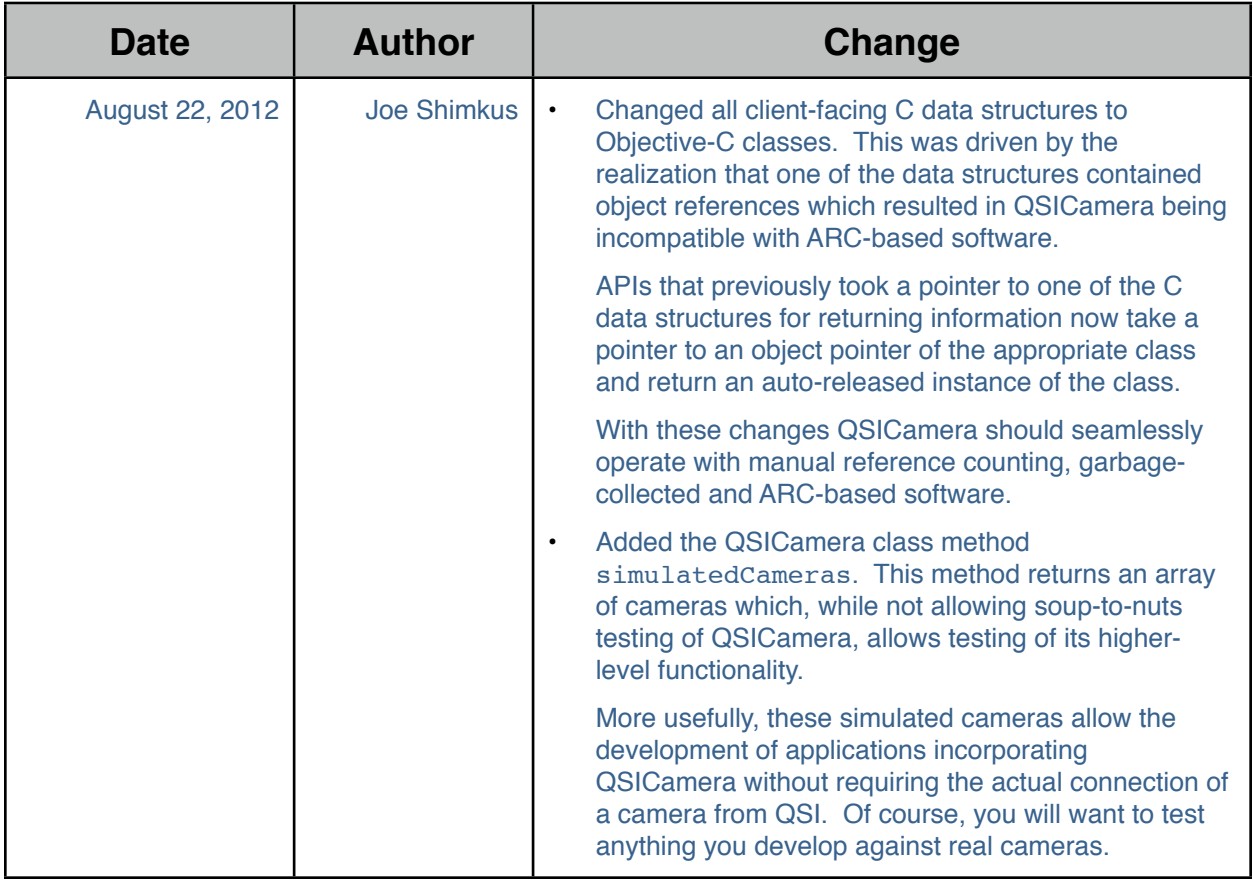

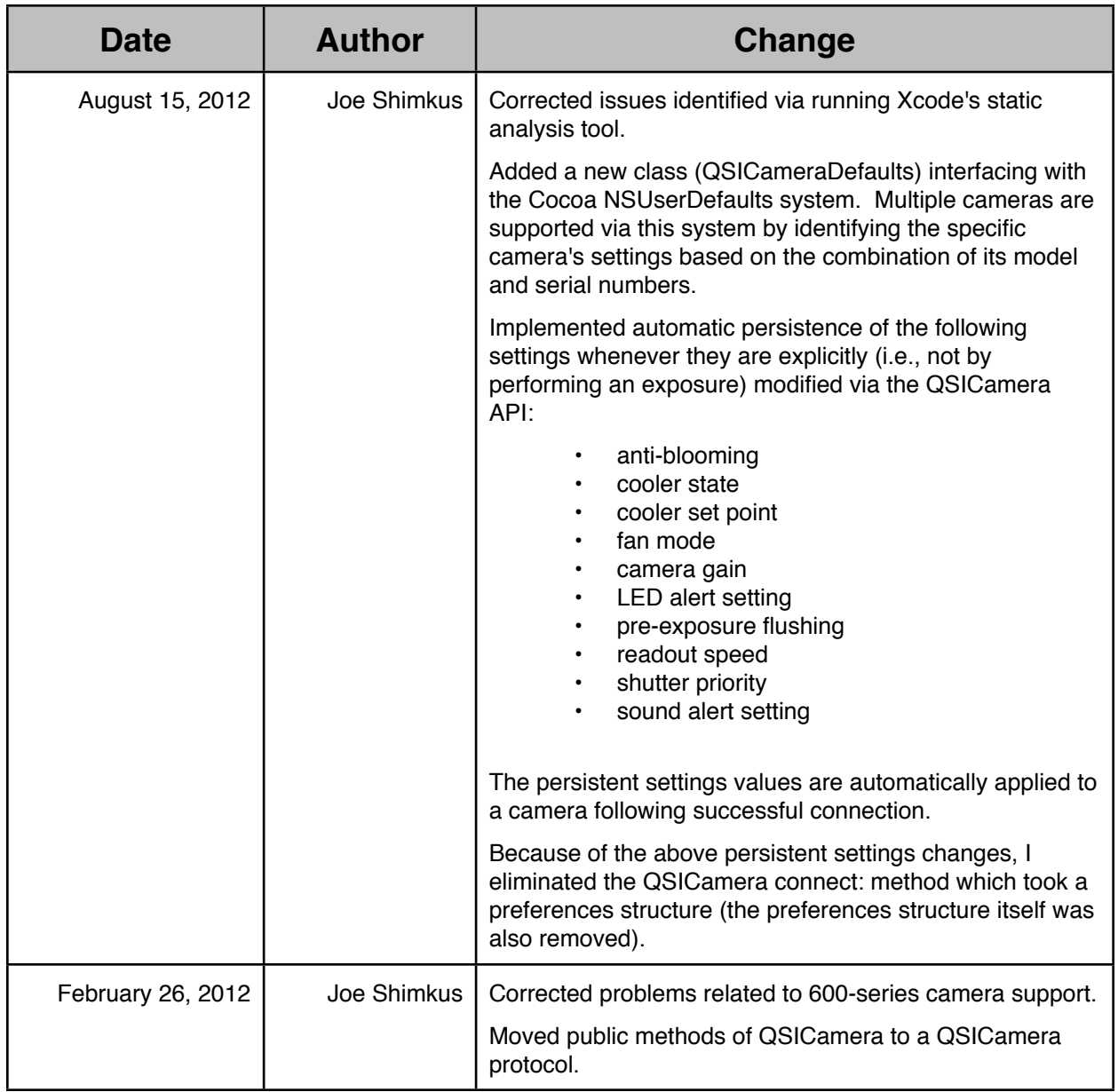

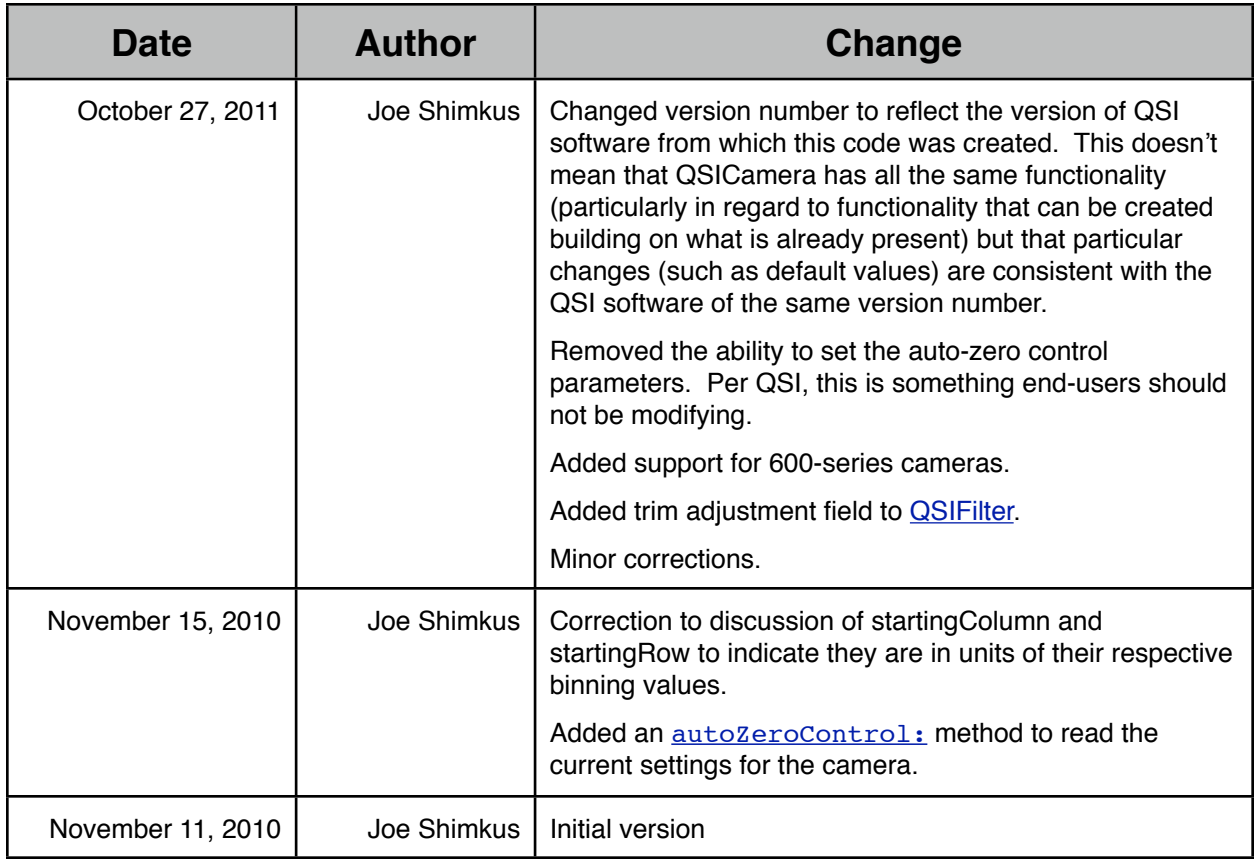

# <span id="page-7-0"></span>**Introduction**

Trying to minimize the amount of equipment to carry into the field, I had been attempting to do astrophotography utilizing a digital SLR. While some have certainly produced wonderful results with a DSLR, I found it to be more taxing than enjoyable and have not produced any images that I would choose to share. As a consequence, I decided to the bite the bullet and be willing to carry more equipment if that equipment could give me better results; thus I chose to purchase a dedicated CCD camera.

As I looked into the various cameras available and tried to objectively weigh their pros and cons, there was one absolute that had to be met: the camera had to be controllable utilizing native software for Mac OS X. When all was said and done, I chose a Quantum Scientific Imaging (QSI), Inc. 583 camera with integrated filter wheel.

While the QSI 583 met all the requirements I had established, I was disappointed that QSI itself didn't incorporate some control software for Macs in their product package as they do for Windows. Further, while I have no complaints with the third-party software I purchased, the number of choices were severely limited.

QSI, to their credit, makes a set of C++ source code available for creating a library that can be used to control their 500 series cameras. While QSI's website specifically refers to Linux in relation to this code, it's source and I figured I could construct something from it for Mac OS X. What you have downloaded is the fruit of that effort.

# <span id="page-8-0"></span>**Notices**

The software has been built solely on x86 architecture and tested solely using a QSI 583ws camera.

## <span id="page-8-1"></span>**Requirements**

# <span id="page-8-2"></span>**References**

*[QSI 500 Series Linux API Reference Manual](http://www.qsimaging.com/docs/QSI%20Linux%20API%20Reference%206.0.pdf)*, Quantum Scientific Imaging, Inc.

# <span id="page-8-3"></span>**Terminology**

- In, used in method parameter descriptions. Indicates that the parameter is input to the method. In the case of buffer pointers, indicates that the contents of the buffer is input to the method.
- Out, used in method parameter descriptions. Indicates that the parameter is output from the method. In the case of buffer pointers, indicates that the contents of the buffer is output from the method.

# <span id="page-9-0"></span>**What You've Downloaded**

Although QSI provides the C++ library source code I previously mentioned, it is not a complete library solution. The software has dependencies on further code from Future Technology Devices International (FTDI) Ltd. as well as libusb. This is not what I wanted. What I wanted was to produce something that would work natively on Mac OS X, had no dependencies beyond what is included on every Mac, and would also be easy enough to deploy and use such that it might help spark efforts in the development of more Mac software for use with these cameras in scientific settings. To meet these self-imposed requirements, I had to understand QSI's software, FTDI's software and learn about USB. Further, I had to decide if I would attempt to utilize QSI's software as-is or potentially modify it as part of achieving my goals.

As part of my vision for ease of use I included thoughts on the ability to extend the software to support future camera products. This argued in favor of an object-oriented approach. Well, QSI's provided software was written in C++ so that would hopefully prove beneficial to such an approach. A drawback, however, of sticking with C++ would be the fact that objects created from it wouldn't be able to directly plug in to the Cocoa libraries from Apple. Certainly they would be able to utilize the Cocoa frameworks' functionality, but they themselves wouldn't be able to be directly referenced from the Cocoa frameworks (e.g., they couldn't be directly stored in instances of NSArray). On top of this I knew that the introspective capabilities of Objective-C would allow extending the object hierarchy of supported cameras in a simple, low-effort manner that just wouldn't be attainable using C++. The choice was clear. I wouldn't utilize QSI's C++ code as-is nor would I modify it. Rather, I would construct a new hierarchy of objects designed to integrate with Cocoa, providing the necessary functionality. QSI's source would be used solely as a reference.

So now you know that the software you're getting is:

- An object-oriented hierarchy supporting QSI 500 and 600 series cameras
- Written in Objective-C
- Integrated with Apple's Cocoa libraries
	- all objects ultimately descend from NSObject
- Dependent only on natively provided functionality of Mac OS X
	- needs to be linked with the Cocoa and IOKit frameworks

Additionally, the software internally utilizes the Objective-C @synchronized() directive to serialize commands sent to the camera and is thus safe for use in multithreaded environments.

# <span id="page-10-0"></span>**What This Document Documents**

Essentially, what is documented are the entities identified in the [All You Need To Know \(mostly\)](#page-11-0) section together with supplementary objects, enumerations and structures necessary to utilize those entities. Each section does, however, contain a diagram of the entire class hierarchy implemented by that section's software.

# <span id="page-11-0"></span>**1. All You Need To Know (mostly)**

If you just want to jump in and put the software to work, this is the section for you. The details of the various objects are presented later on; this section will simply give you a high-level view of how you can immediately utilize the software.

## <span id="page-11-1"></span>**1.1. Object Hierarchy**

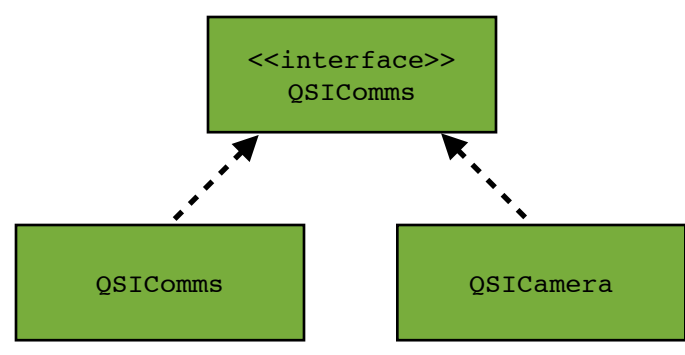

## <span id="page-11-2"></span>**1.2. Finding Cameras**

Assuming you have your QSI camera(s) turned on and plugged in to your Mac, to have the QSICamera software find them…

```
findAllCameras];
```
As you can see, [QSIComms](#page-18-0) will return an NSArray with all the QSI cameras it was able to find. If no cameras were identified **OSIComms** will still return an NSArray, it will just have no entries. If something truly horrible occurred you won't even get an array back, so always check for nil.

Following the Cocoa reference counting object lifecycle paradigm, the NSArray has been auto-released so if you want it to stick around you'll need to retain it.

## <span id="page-11-3"></span>**1.3. Using a Camera**

Once you have the array of cameras you'll need to decide which one(s) to use; if you only have one camera the decision is easy. Identifying a camera for use in the case where there are multiple cameras attached to your Mac is a little more complicated. As a camera's specifics are not available until you establish a connection to it and the order of the cameras in the returned NSArray is not deterministic, to disambiguate the cameras you need to iterate over them establishing a connection to each one and checking each camera's model and serial numbers.

The process of establishing a connection to the camera is a simple one. Assuming that we wish to use the first camera in the returned NSArray, you establish a connection to it as follows (you'll want to keep a reference to the camera around for performing operations):

> [QSICamera](#page-73-0) \*camera = [cameras objectAtIndex:0] [QSIStatus](#page-13-1) status = [camera [connect](#page-35-0)];

You'll need to confirm that the status you receive from the [connect](#page-35-0) is OSISuccess. If it isn't, the connection attempt failed.

And that's it! You now have an established connection to your QSI camera and can begin using it. Congratulations!

# <span id="page-12-0"></span>**2. Finding Cameras (for the developer)**

While finding cameras for someone who just wants to use the QSICamera software is straightforward, for the developer who is trying to debug a problem or extend the software more needs to be known.

The steps to finding a camera (only USB cameras are currently supported) to be included in the NSArray returned from [QSIComms](#page-18-0)' [findAllCameras](#page-18-1) method are:

- 1. Use the IOKit USB methods to find all USB devices which match the correct product and vendor identifiers
- 2. For each found device
	- 2.1.Get the model name and verify that
		- 2.1.1.It begins with "QSI"
		- 2.1.2.It contains the appropriate series number
	- 2.2.Get the model number and verify that it is at least three (3) ASCII characters in length
	- 2.3.Construct a string composed of
		- 2.3.1."QSI"
		- 2.3.2.The first three (3) characters of the model number
	- 2.4.If the model number is at least four (4) ASCII characters in length and the fourth character is "c" (denoting a color camera), append "c" to the string
	- 2.5.Append "Camera" to the string
	- 2.6.Use the string to locate the class object for the class with that name
	- 2.7. If the class object is found, use it to instantiate a  $OSTCamera$  object of the correct class</u>
	- 2.8. Add the instantiated  $QSTCamera$  to the found camera array

In the case of the particular camera I own (a 583ws) the constructed string naming the appropriate class is QSI583Camera. If I had purchased the color version of the camera the string would have been QSI583cCamera.

Using the introspective capabilities of Objective-C allows for easy extension of the class hierarchy to support new cameras from QSI. As an example, if QSI were to introduce a new 500-series camera called the 598 all that would need to be done would be to add a QSI598Camera (and, if applicable, a QSI598cCamera) class to the class hierarchy. The runtime lookup of the class object via name would then automatically work for the new camera.

# <span id="page-13-0"></span>**3. Common**

## <span id="page-13-1"></span>**3.1. QSIStatus**

## **3.1.1. Semantics**

Method status return value.

## **3.1.2. Definition**

```
typedef enum _QSIStatus
{
  QSISuccess = 0x00000000, QSIFailure, // Generic failure
   // Specific errors
   QSIAbortedExposure,
   QSIAllocationFailed,
   QSICloseFailed,
   QSICommandFailed,
   QSIConnected,
   QSIControlFailed,
   QSIInvalidParameter,
   QSINoExposure,
   QSINoFilter,
   QSINoImage,
   QSINoMemory,
   QSINotConnected,
   QSINotSupported,
   QSIOpenFailed,
   QSIReadFailed,
   QSIWriteFailed
} QSIStatus;
```
## **3.1.3. Notes**

## <span id="page-13-2"></span>**3.2. QSIObject**

## **3.2.1. Semantics**

Base class for all QSICamera classes; descended from NSObject.

Provides class-based access to necessary Objective-C runtime capabilities.

## **3.2.2. APIs**

## **3.2.2.1. classNamed**

## **3.2.2.1.1. Semantics**

Provides access to Objective-C runtime capability to determine a class object from its name.

## **3.2.2.1.2. Declaration**

+ (Class) classNamed : (NSString \*) aName;

## **3.2.2.1.3. Parameters**

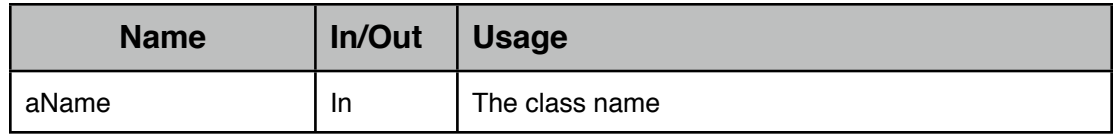

## **3.2.2.1.4. Return Values**

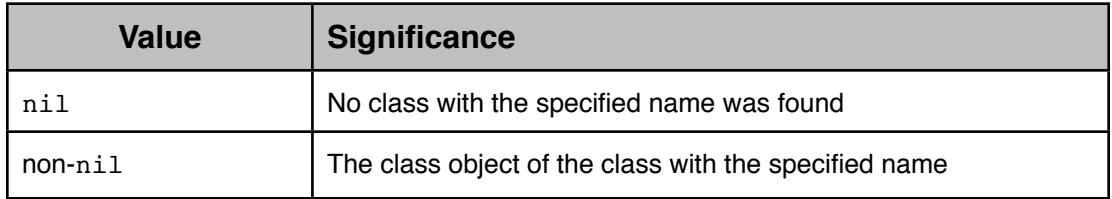

## **3.2.2.1.5. Notes**

# <span id="page-15-0"></span>**4. Communications**

## <span id="page-15-1"></span>**4.1. Object Hierarchy**

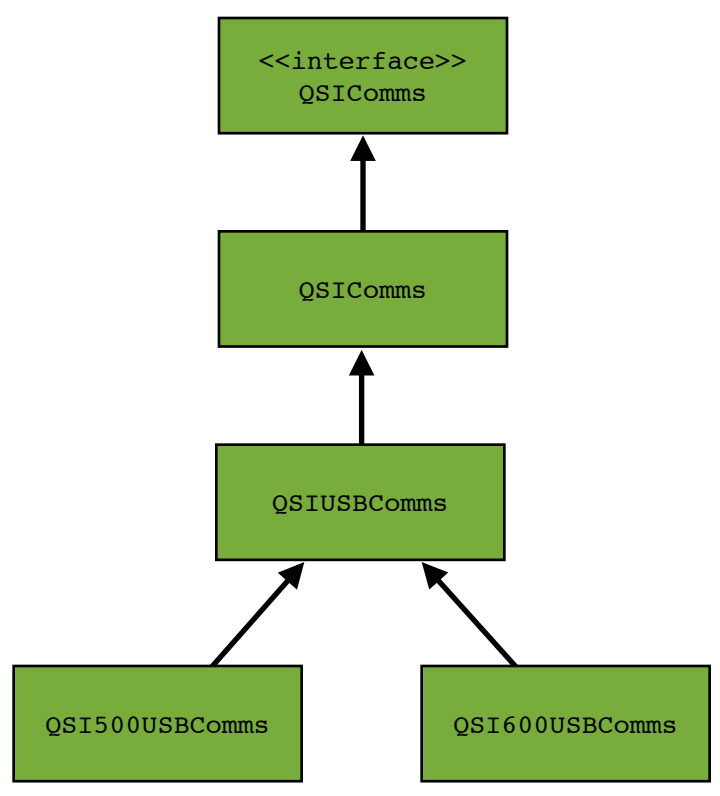

## <span id="page-16-0"></span>**4.2. <<interface>> QSIComms**

## **4.2.1. Semantics**

An Objective-C protocol defining the abstract communication channel methods.

## **4.2.2. APIs**

## **4.2.2.1. disconnect**

## **4.2.2.1.1. Semantics**

Disconnects from the communication channel.

If already disconnected, this is a no-op.

## **4.2.2.1.2. Declaration**

- [\(QSIStatus](#page-13-1)) disconnect

## **4.2.2.1.3. Parameters**

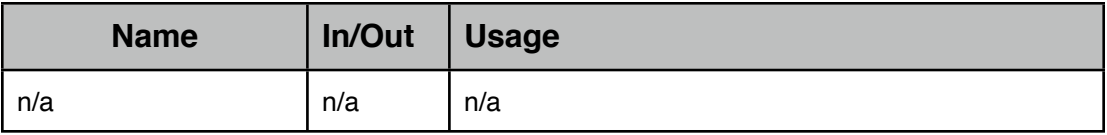

## **4.2.2.1.4. Return Values**

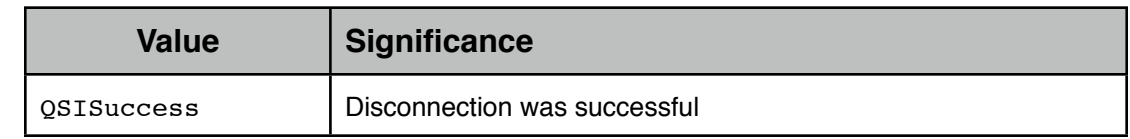

## **4.2.2.1.5. Notes**

## **4.2.2.2. isConnected**

## **4.2.2.2.1. Semantics**

Reports as to whether or not a connection to the communication channel exists.

## **4.2.2.2.2. Declaration**

- (bool) isConnected

#### **4.2.2.2.3. Parameters**

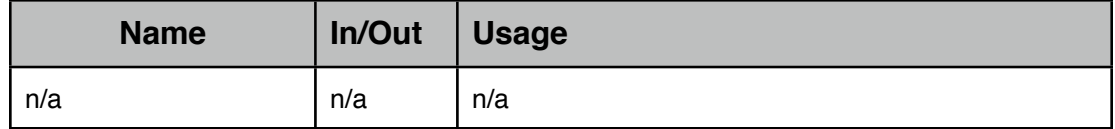

## **4.2.2.2.4. Return Values**

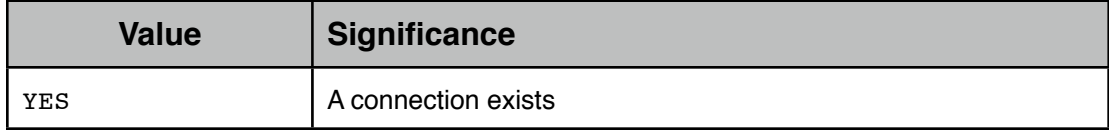

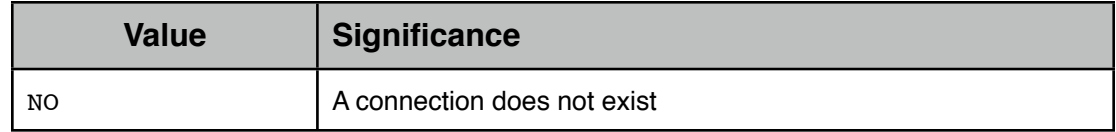

## **4.2.2.2.5. Notes**

## <span id="page-18-0"></span>**4.3. QSIComms**

## **4.3.1. Semantics**

Implements the [QSIComms](#page-16-0) interface.

<span id="page-18-1"></span>Used to locate attached QSI cameras and communicate with them.

## **4.3.2. APIs**

## **4.3.2.1. findAllCameras**

## **4.3.2.1.1. Semantics**

Returns an NSArray of all found QSI cameras.

#### **4.3.2.1.2. Declaration**

+ (NSArray \*) findAllCameras;

### **4.3.2.1.3. Parameters**

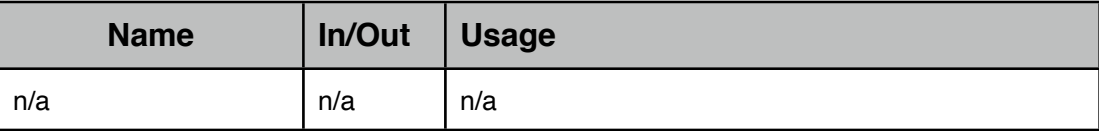

## **4.3.2.1.4. Return Values**

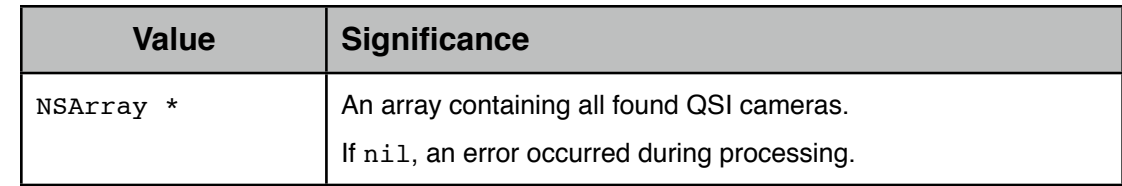

#### **4.3.2.1.5. Notes**

The returned NSArray may contain no cameras.

## **4.3.2.2. connect**

### **4.3.2.2.1. Semantics**

Establishes the communication channel connection.

#### **4.3.2.2.2. Declaration**

- (OSIStatus) connect;

#### **4.3.2.2.3. Parameters**

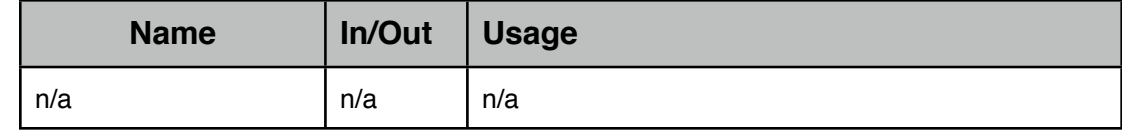

#### **4.3.2.2.4. Return Values**

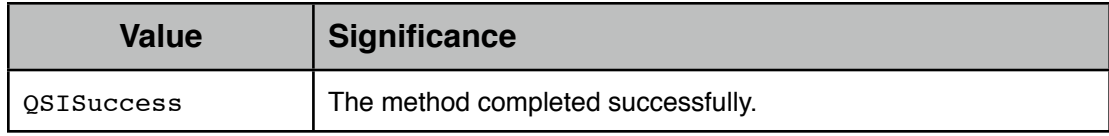

## **4.3.2.2.5. Notes**

#### **4.3.2.3. extendedReadTimeout**

#### **4.3.2.3.1. Semantics**

Reports the value for the extended read timeout; the value is in milliseconds.

#### **4.3.2.3.2. Declaration**

- (uint16\_t) extendedReadTimeout;

#### **4.3.2.3.3. Parameters**

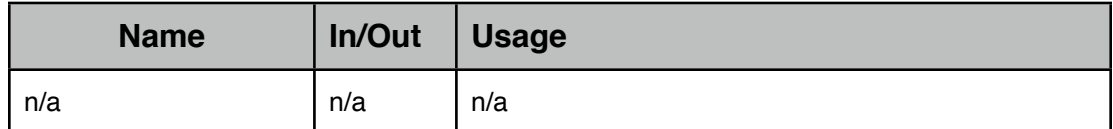

#### **4.3.2.3.4. Return Values**

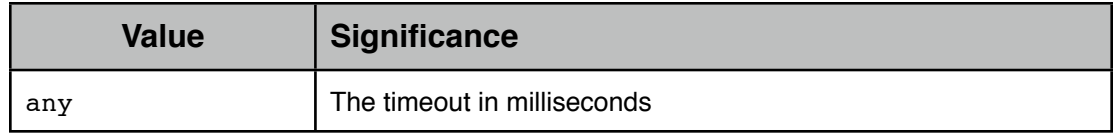

#### **4.3.2.3.5. Notes**

#### **4.3.2.4. extendedWriteTimeout**

## **4.3.2.4.1. Semantics**

Reports the value for the extended write timeout; the value is in milliseconds.

#### **4.3.2.4.2. Declaration**

- (uint16\_t) extendedWriteTimeout;

## **4.3.2.4.3. Parameters**

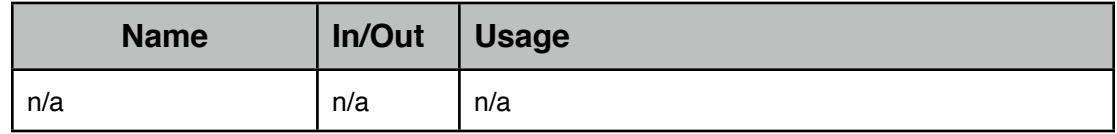

## **4.3.2.4.4. Return Values**

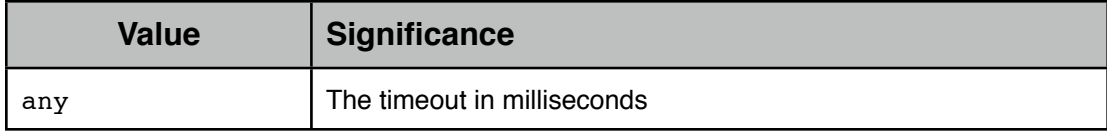

## **4.3.2.4.5. Notes**

#### **4.3.2.5. purge**

#### **4.3.2.5.1. Semantics**

Discards any outstanding data waiting to be either read or written.

#### **4.3.2.5.2. Declaration**

- (OSIStatus) purge;

#### **4.3.2.5.3. Parameters**

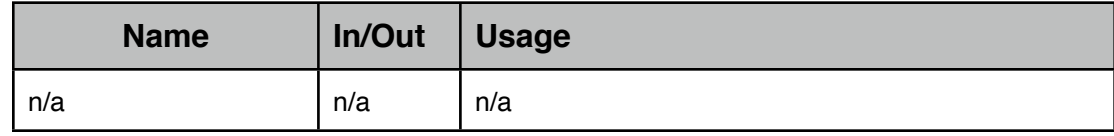

## **4.3.2.5.4. Return Values**

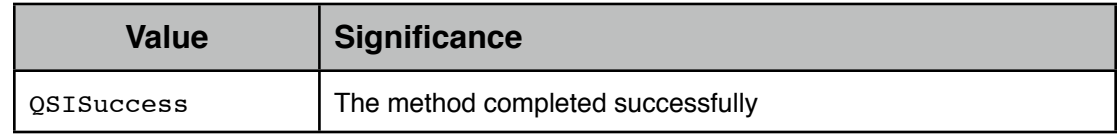

## **4.3.2.5.5. Notes**

## **4.3.2.6. readToBuffer:numberOfBytes:**

#### **4.3.2.6.1. Semantics**

Reads from the communication channel into the specified buffer for the number of bytes specified.

## **4.3.2.6.2. Declaration**

```
- (OSIStatus) readToBuffer : (void *) aBuffer
            numberOfBytes : (uint32 t *) aNumberOfBytes;
```
## **4.3.2.6.3. Parameters**

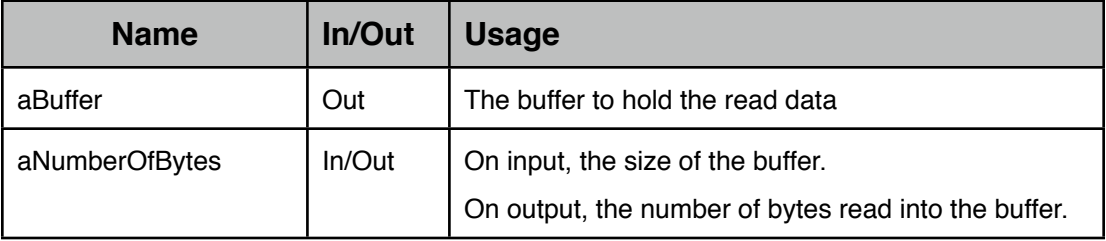

## **4.3.2.6.4. Return Values**

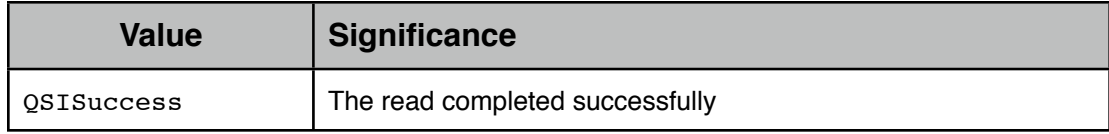

### **4.3.2.6.5. Notes**

## **4.3.2.7. setReadTimeout:andWriteTimeout:**

#### **4.3.2.7.1. Semantics**

Set the read and write timeouts for the communication channel to the specified values; the values are in milliseconds.

#### **4.3.2.7.2. Declaration**

```
- (QSIStatus) setReadTimeout : (uint16_t) aReadTimeout
            andWriteTimeout : (uint16 t) aWriteTimeout;
```
#### **4.3.2.7.3. Parameters**

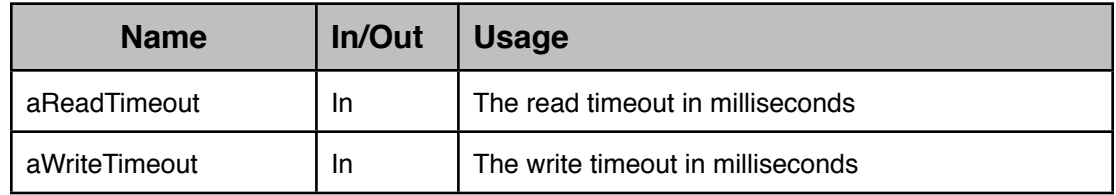

## **4.3.2.7.4. Return Values**

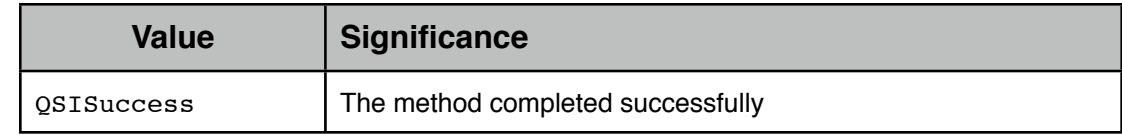

#### **4.3.2.7.5. Notes**

#### **4.3.2.8. setToExtendedTimeouts**

#### **4.3.2.8.1. Semantics**

Set the communication channel to use the extended read and write timeouts.

#### **4.3.2.8.2. Declaration**

- (OSIStatus) setToExtendedTimeouts;

#### **4.3.2.8.3. Parameters**

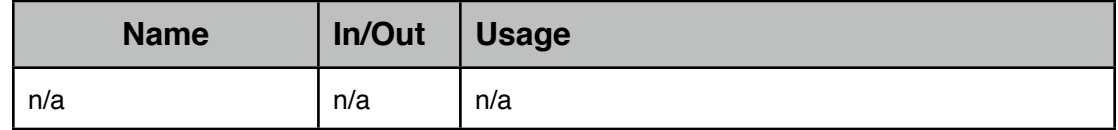

#### **4.3.2.8.4. Return Values**

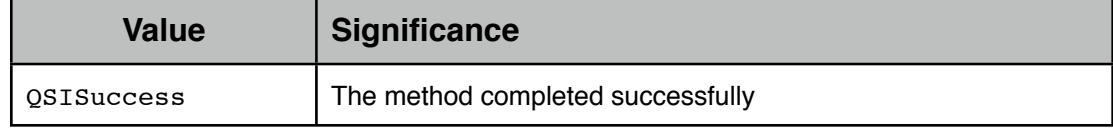

## **4.3.2.8.5. Notes**

## **4.3.2.9. setToStandardTimeouts**

#### **4.3.2.9.1. Semantics**

Set the communication channel to use the standard read and write timeouts.

#### **4.3.2.9.2. Declaration**

- (OSIStatus) setToStandardTimeouts;

#### **4.3.2.9.3. Parameters**

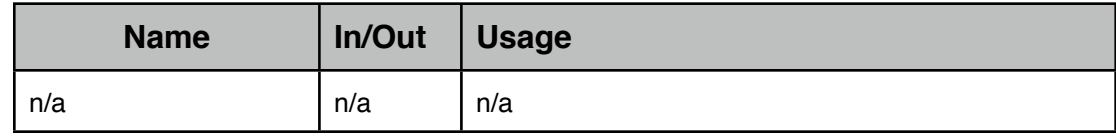

## **4.3.2.9.4. Return Values**

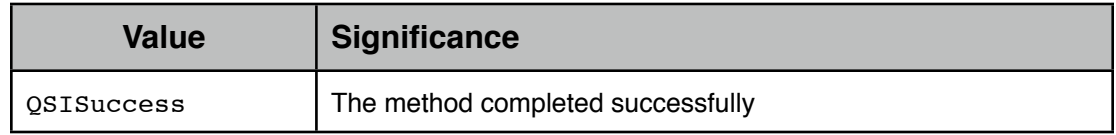

## **4.3.2.9.5. Notes**

#### **4.3.2.10.standardReadTimeout**

#### **4.3.2.10.1.Semantics**

Reports the value for the standard read timeout; the value is in milliseconds.

#### **4.3.2.10.2.Declaration**

- (uint16\_t) standardReadTimeout;

#### **4.3.2.10.3.Parameters**

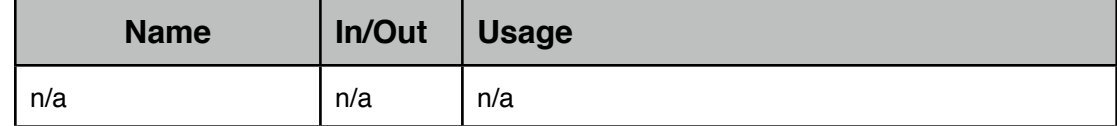

## **4.3.2.10.4.Return Values**

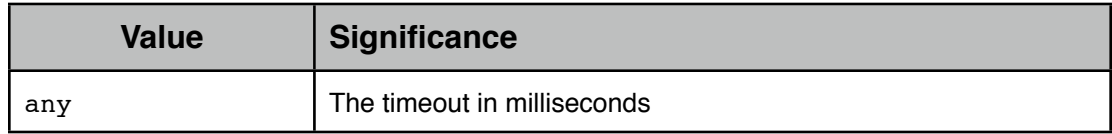

## **4.3.2.10.5.Notes**

## **4.3.2.11.standardWriteTimeout**

#### **4.3.2.11.1.Semantics**

Reports the value for the standard write timeout; the value is in milliseconds.

#### **4.3.2.11.2.Declaration**

- (uint16 t) standardWriteTimeout;

#### **4.3.2.11.3.Parameters**

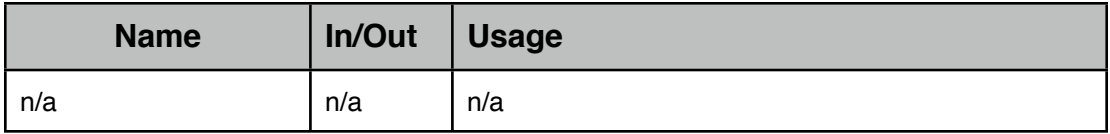

#### **4.3.2.11.4.Return Values**

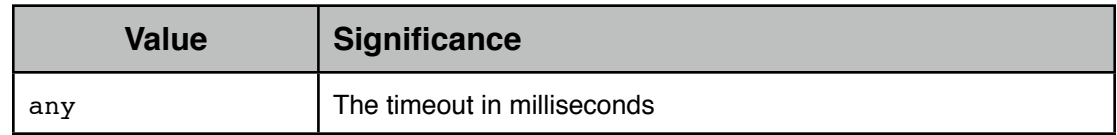

#### **4.3.2.11.5.Notes**

## **4.3.2.12.writeFromBuffer:numberOfBytes:**

#### **4.3.2.12.1.Semantics**

Writes to the communication channel from the specified buffer for the number of bytes specified.

#### **4.3.2.12.2.Declaration**

- [\(QSIStatus](#page-13-1)) writeFromBuffer : (void \*) aBuffer numberOfBytes : (uint32 t \*) aNumberOfBytes;

#### **4.3.2.12.3.Parameters**

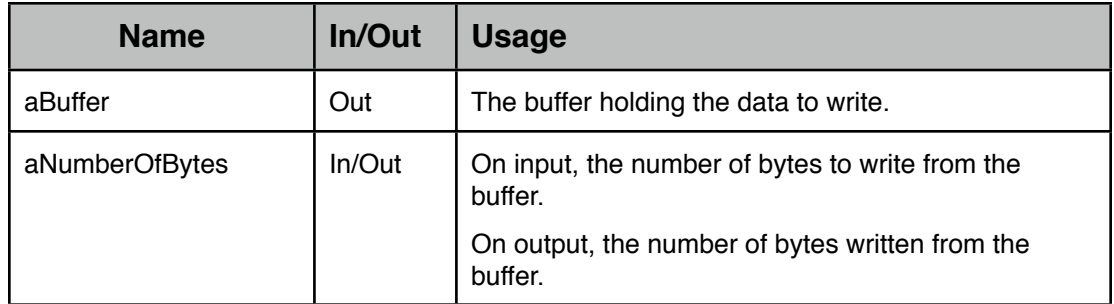

## **4.3.2.12.4.Return Values**

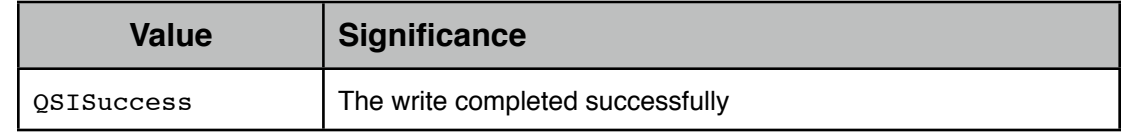

## **4.3.2.12.5.Notes**

# <span id="page-25-0"></span>**5. Components**

## <span id="page-25-1"></span>**5.1. Object Hierarchy**

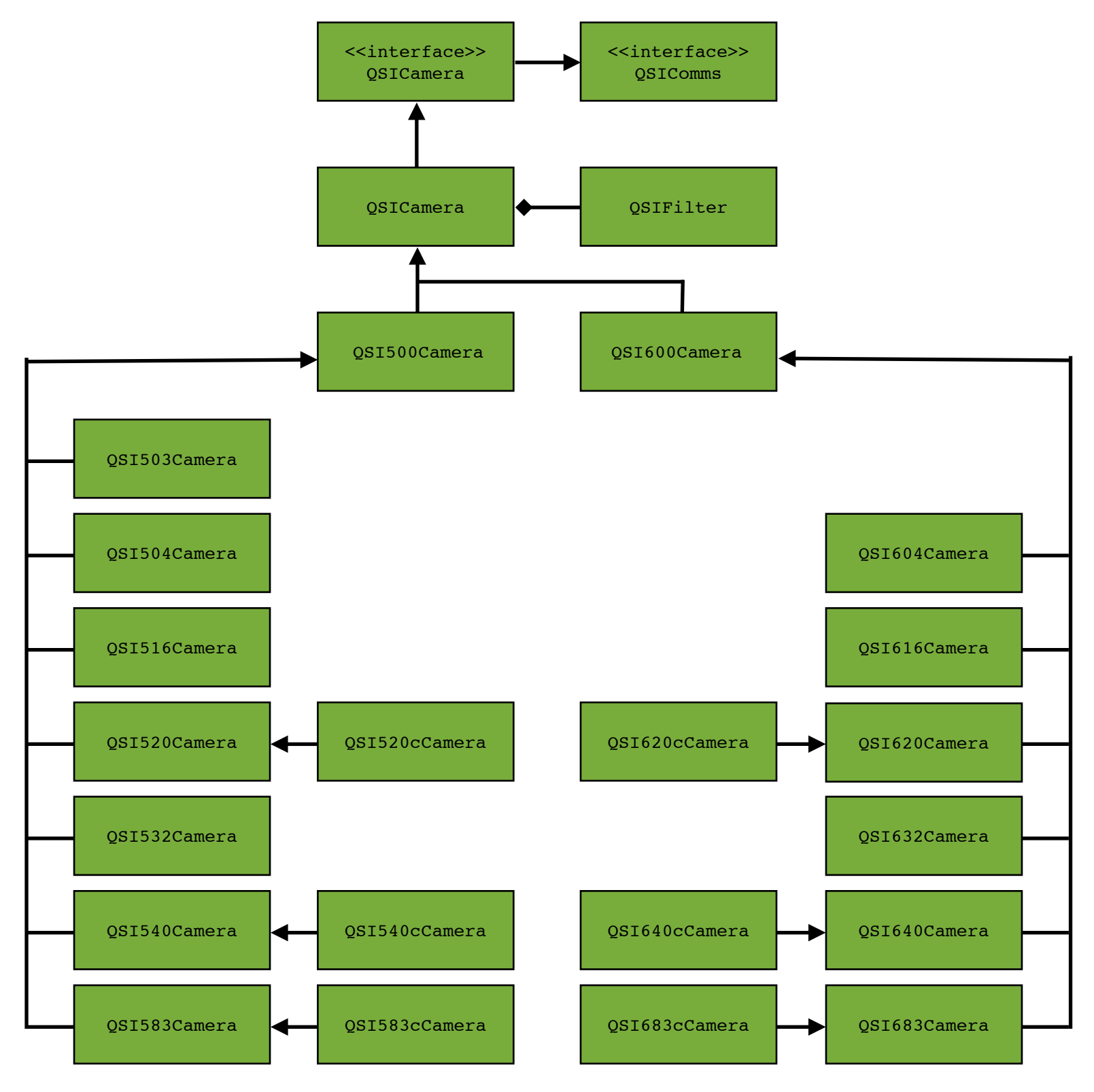

## <span id="page-26-0"></span>**5.2. <<interface>> QSICamera**

## **5.2.1. Semantics**

An Objective-C protocol defining the abstract QSICamera public methods. Inherits the [QSIComms](#page-16-0) interface.

## **5.2.2. APIs**

## **5.2.2.1. abortExposure**

### **5.2.2.1.1. Semantics**

If supported, aborts an in-progress exposure.

## **5.2.2.1.2. Declaration**

- [\(QSIStatus](#page-13-1)) abortExposure;

## **5.2.2.1.3. Parameters**

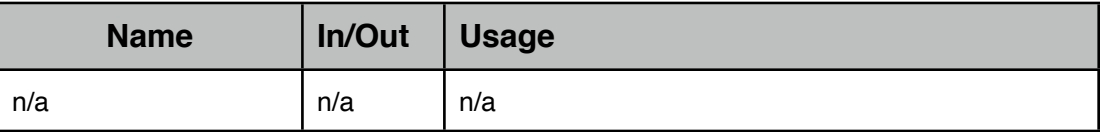

## **5.2.2.1.4. Return Values**

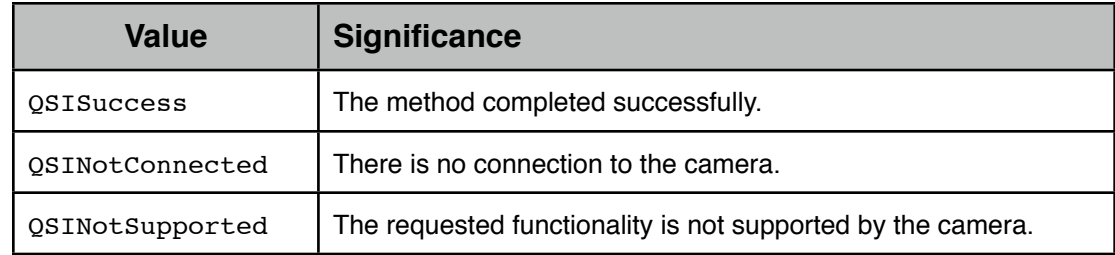

## **5.2.2.1.5. Notes**

## **5.2.2.2. advancedDetails:**

## **5.2.2.2.1. Semantics**

Returns the camera's advanced details.

The returned object has been auto-released.

## **5.2.2.2.2. Declaration**

- (OSIStatus) advancedDetails :

```
(out OSICameraAdvancedDetails * *) anAdvancedDetails
```
## **5.2.2.2.3. Parameters**

П

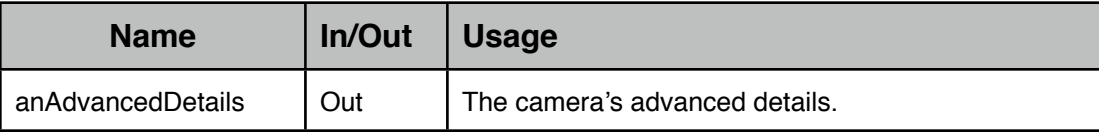

#### **5.2.2.2.4. Return Values**

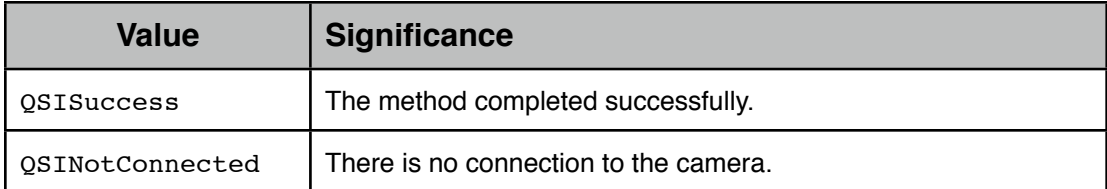

#### **5.2.2.2.5. Notes**

## **5.2.2.3. advancedSettings:**

#### **5.2.2.3.1. Semantics**

Returns the camera's advanced settings.

The returned object has been auto-released.

#### **5.2.2.3.2. Declaration**

```
- (QSIStatus) advancedSettings :
     (out QSICameraAdvancedSettingsParameters * *)
```
anAdvancedSettings;

#### **5.2.2.3.3. Parameters**

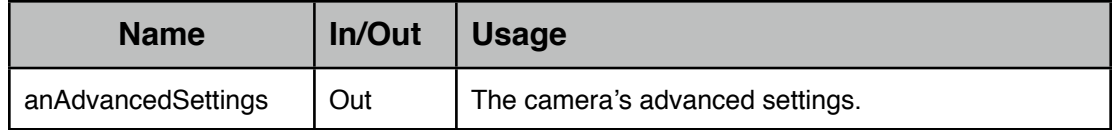

#### **5.2.2.3.4. Return Values**

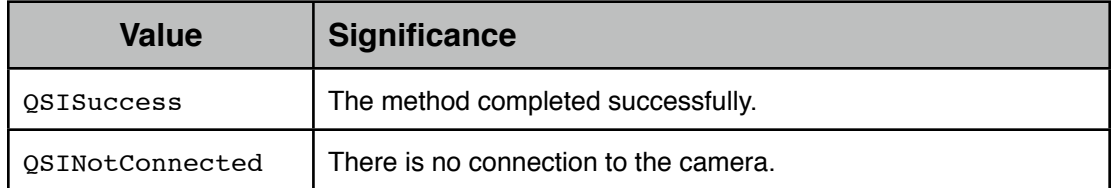

## **5.2.2.3.5. Notes**

## **5.2.2.4. autoZeroControl:**

#### **5.2.2.4.1. Semantics**

<span id="page-27-0"></span>Returns the camera's auto-zero control settings.

The returned object has been auto-released.

#### **5.2.2.4.2. Declaration**

```
- (QSIStatus) autoZeroControl :
         (out QSICameraAutoZeroControl * *) anAutoZeroControl;
```
ľ

#### **5.2.2.4.3. Parameters**

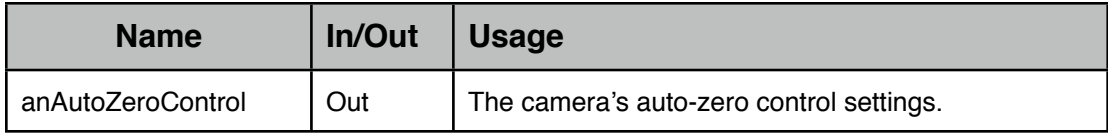

## **5.2.2.4.4. Return Values**

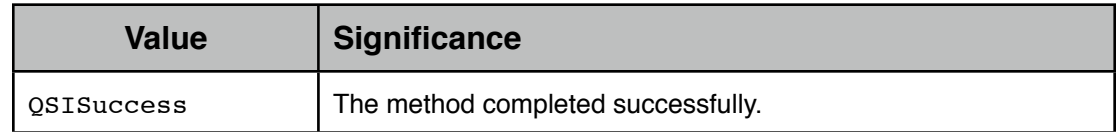

## **5.2.2.4.5. Notes**

#### **5.2.2.5. cameraState:**

#### **5.2.2.5.1. Semantics**

Returns the camera's current state.

#### **5.2.2.5.2. Declaration**

```
- (OSIStatus) cameraState : (out OSICameraState *) aCameraState;
```
#### **5.2.2.5.3. Parameters**

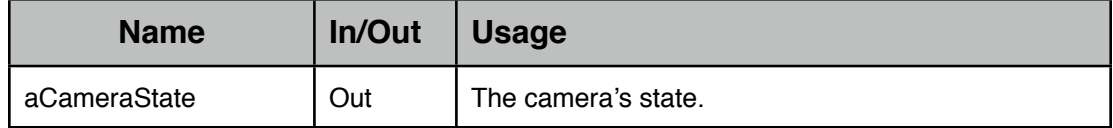

#### **5.2.2.5.4. Return Values**

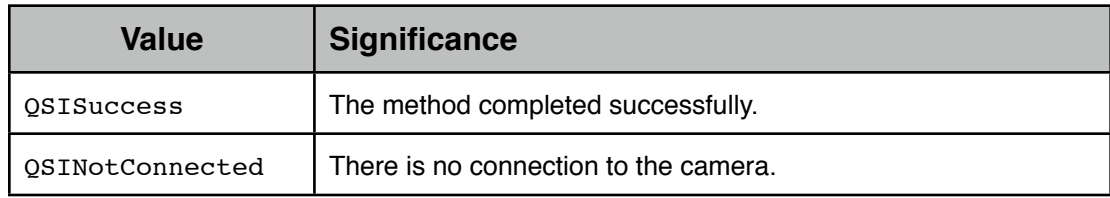

## **5.2.2.5.5. Notes**

#### **5.2.2.6. canAbortExposure:**

#### **5.2.2.6.1. Semantics**

Returns whether or not the camera supports aborting an in-progress exposure.

#### **5.2.2.6.2. Declaration**

- [\(QSIStatus](#page-13-1)) canAbortExposure : (out bool \*) aCanAbortExposure;

## **5.2.2.6.3. Parameters**

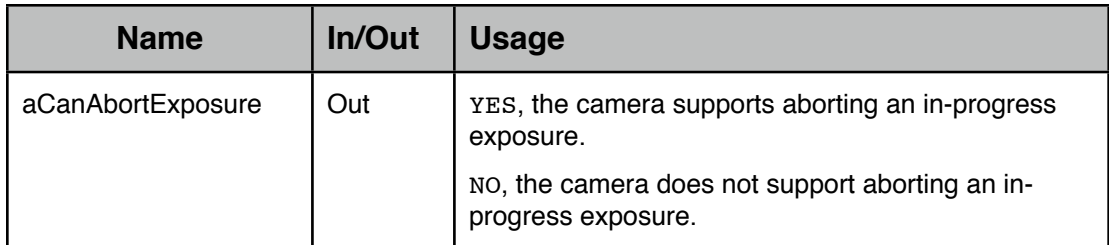

## **5.2.2.6.4. Return Values**

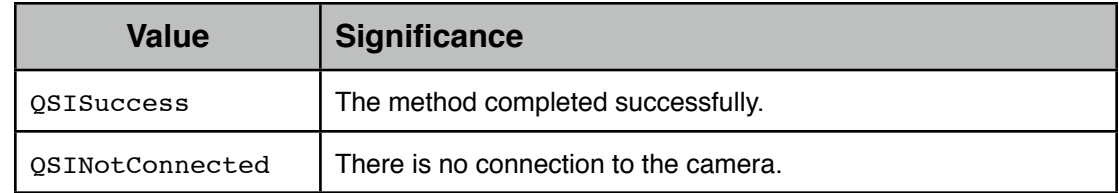

## **5.2.2.6.5. Notes**

### **5.2.2.7. canGetCoolerPower:**

## **5.2.2.7.1. Semantics**

Returns whether or not the camera supports reporting the cooler's power setting.

#### **5.2.2.7.2. Declaration**

- (OSIStatus) canGetCoolerPower : (out bool \*) aCanGetCoolerPower;

## **5.2.2.7.3. Parameters**

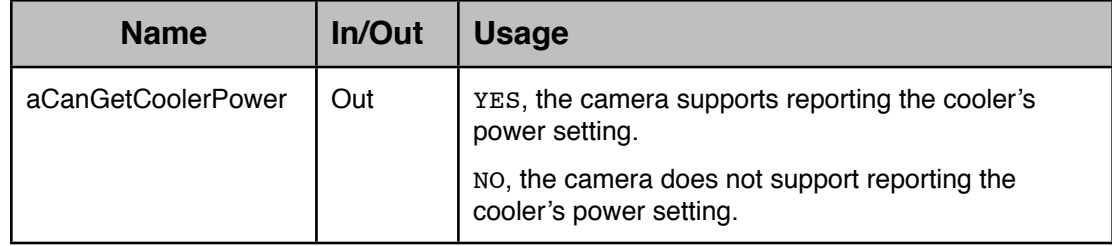

## **5.2.2.7.4. Return Values**

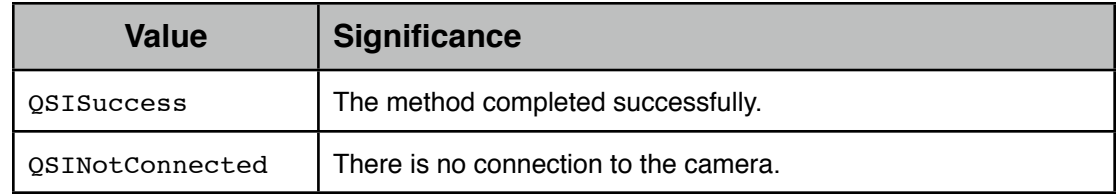

## **5.2.2.7.5. Notes**

## **5.2.2.8. canPulseGuide:**

## **5.2.2.8.1. Semantics**

Returns whether or not the camera supports usage for guiding.

## **5.2.2.8.2. Declaration**

- (OSIStatus \*) canPulseGuide : (out bool \*) aCanPulseGuide;

## **5.2.2.8.3. Parameters**

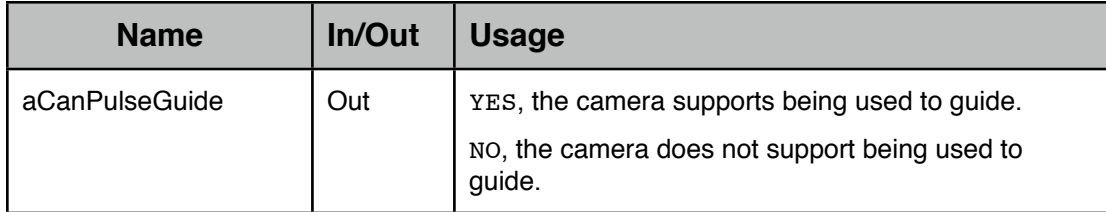

## **5.2.2.8.4. Return Values**

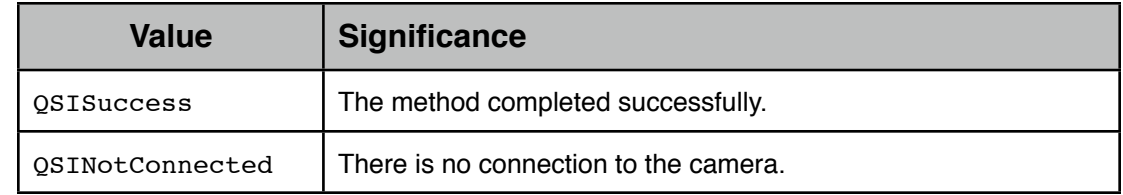

## **5.2.2.8.5. Notes**

## **5.2.2.9. canSetReadoutSpeed:**

## **5.2.2.9.1. Semantics**

Returns whether or not the camera supports changing its readout speed.

## **5.2.2.9.2. Declaration**

```
- (QSIStatus *) canSetReadoutSpeed : 
                          (out bool *) aCanSetReadoutSpeed;
```
## **5.2.2.9.3. Parameters**

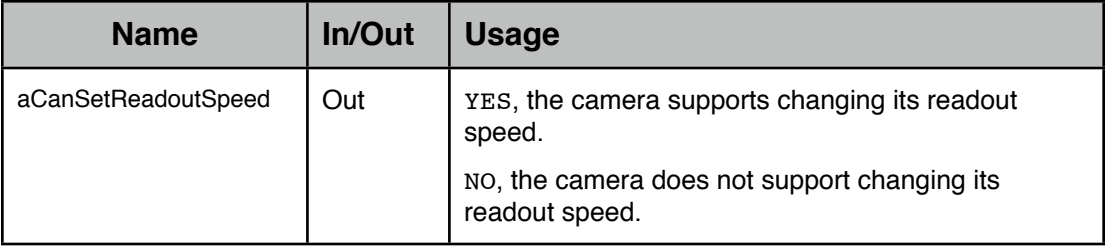

## **5.2.2.9.4. Return Values**

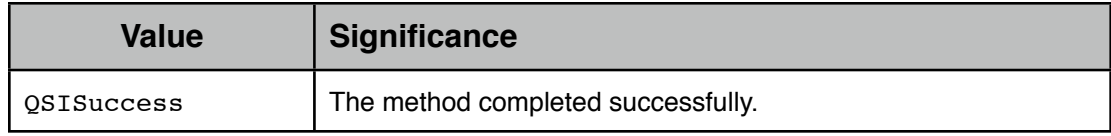

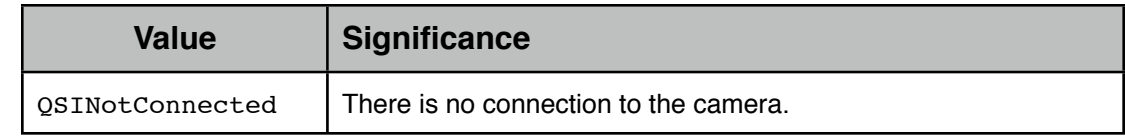

## **5.2.2.9.5. Notes**

#### **5.2.2.10.canSetTemperature:**

#### **5.2.2.10.1.Semantics**

Reports whether or not the camera supports setting temperature control.

#### **5.2.2.10.2.Declaration**

- (OSIStatus) canSetTemperature : (out bool \*) aCanSetTemperature;

#### **5.2.2.10.3.Parameters**

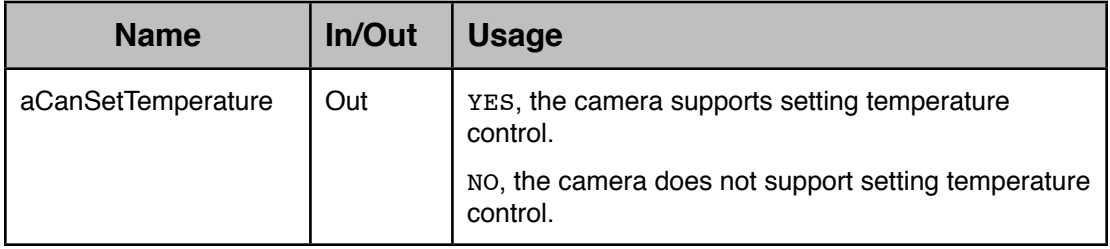

## **5.2.2.10.4.Return Values**

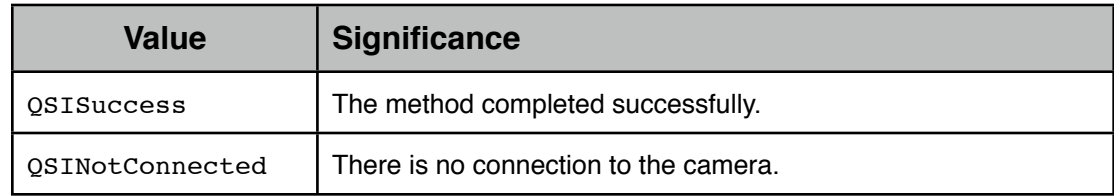

## **5.2.2.10.5.Notes**

## **5.2.2.11.ccdHeight:**

#### **5.2.2.11.1.Semantics**

Returns the CCD height (i.e., number of rows) in pixels.

#### **5.2.2.11.2.Declaration**

- [\(QSIStatus](#page-13-1)) ccdHeight : (out uint16\_t \*) aHeight;

## **5.2.2.11.3.Parameters**

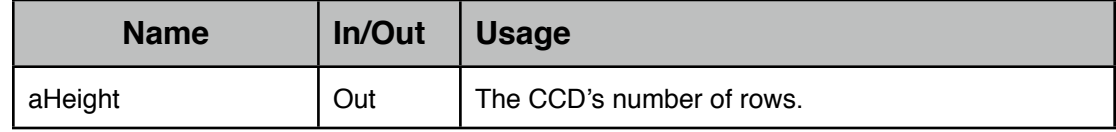

### **5.2.2.11.4.Return Values**

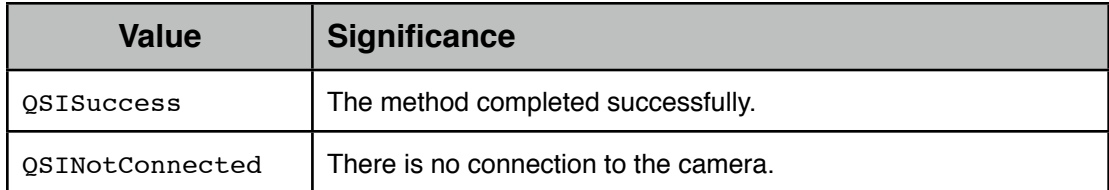

#### **5.2.2.11.5.Notes**

## **5.2.2.12.ccdTargetTemperature:**

#### **5.2.2.12.1.Semantics**

Returns the temperature (°C) the CCD has been targeted to attain.

## **5.2.2.12.2.Declaration**

- [\(QSIStatus](#page-13-1)) ccdTargetTemperature :

(out double \*) aTargetTemperature;

## **5.2.2.12.3.Parameters**

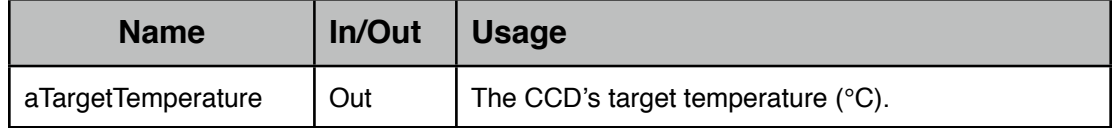

#### **5.2.2.12.4.Return Values**

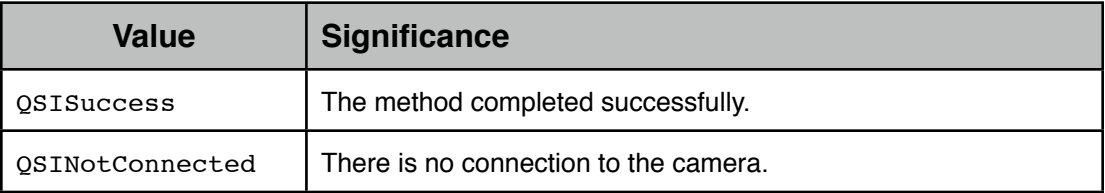

## **5.2.2.12.5.Notes**

## **5.2.2.13.ccdTemperature:**

#### **5.2.2.13.1.Semantics**

Returns the current temperature (°C) of the CCD.

## **5.2.2.13.2.Declaration**

- (OSIStatus) ccdTemperature : (out double \*) aCCDTemperature;

## **5.2.2.13.3.Parameters**

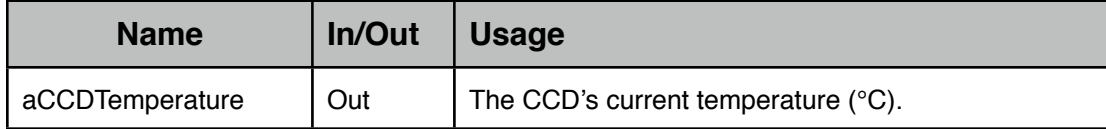

#### **5.2.2.13.4.Return Values**

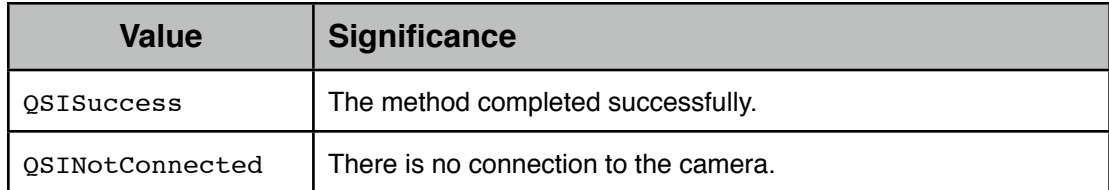

#### **5.2.2.13.5.Notes**

#### **5.2.2.14.ccdWidth:**

#### **5.2.2.14.1.Semantics**

Returns the CCD's width (i.e., number of columns) in pixels.

## **5.2.2.14.2.Declaration**

- (OSIStatus) ccdWidth : (out uint16\_t \*) aWidth;

#### **5.2.2.14.3.Parameters**

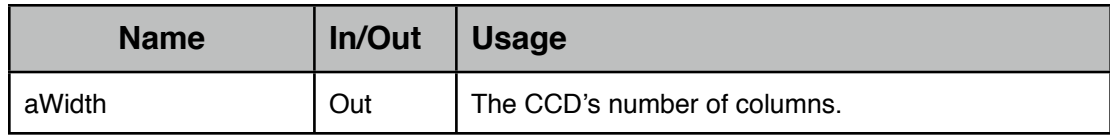

## **5.2.2.14.4.Return Values**

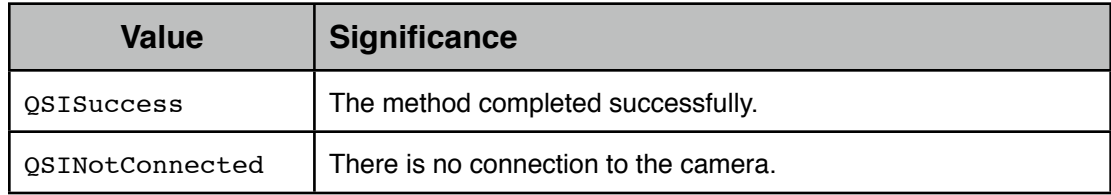

#### **5.2.2.14.5.Notes**

#### **5.2.2.15.colorCamera**

#### **5.2.2.15.1.Semantics**

Returns whether the camera is a one-shot color or monochrome camera.

## **5.2.2.15.2.Declaration**

- (bool) colorCamera;

## **5.2.2.15.3.Parameters**

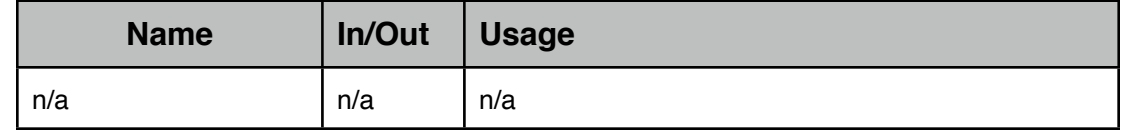

#### **5.2.2.15.4.Return Values**

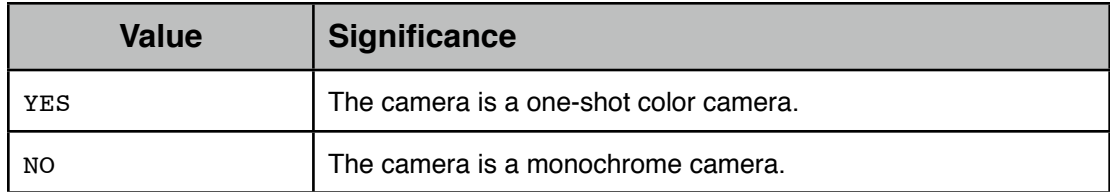

#### **5.2.2.15.5.Notes**

## **5.2.2.16.columnBinning:**

#### **5.2.2.16.1.Semantics**

Returns the current column binning setting.

#### **5.2.2.16.2.Declaration**

- (OSIStatus) columnBinning : (out uint16 t \*) aBinning;

#### **5.2.2.16.3.Parameters**

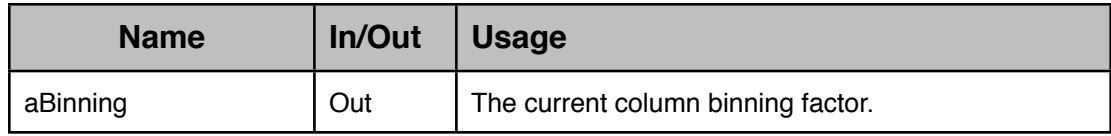

#### **5.2.2.16.4.Return Values**

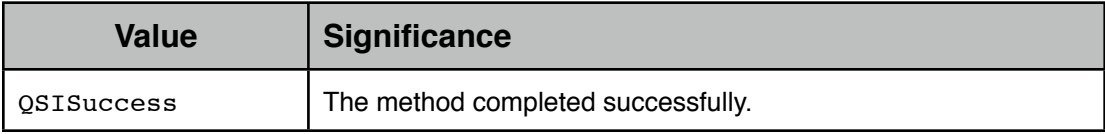

## **5.2.2.16.5.Notes**

## **5.2.2.17.combinedDetails:**

## **5.2.2.17.1.Semantics**

Returns the combined details of the camera. This provides "one-stop" querying for the camera's particulars.

The returned object has been auto-released.

## **5.2.2.17.2.Declaration**

```
- (QSIStatus) combinedDetails :
```
(out <u>OSICameraCombinedDetails</u> \* \*) aCombinedDetails

## **5.2.2.17.3.Parameters**

П

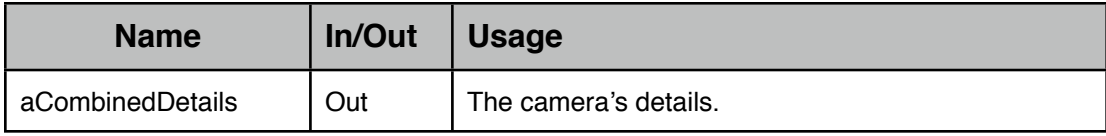

#### **5.2.2.17.4.Return Values**

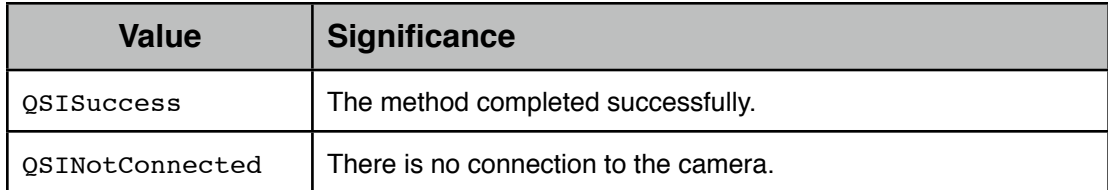

#### **5.2.2.17.5.Notes**

#### **5.2.2.18.connect**

#### **5.2.2.18.1.Semantics**

<span id="page-35-0"></span>Establishes a connection to the camera.

Persistent settings values are applied after successfully connecting.

## **5.2.2.18.2.Declaration**

- [\(QSIStatus](#page-13-1)) connect

### **5.2.2.18.3.Parameters**

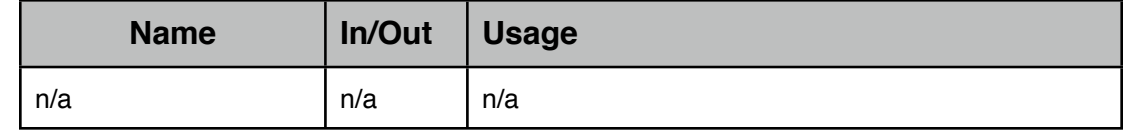

#### **5.2.2.18.4.Return Values**

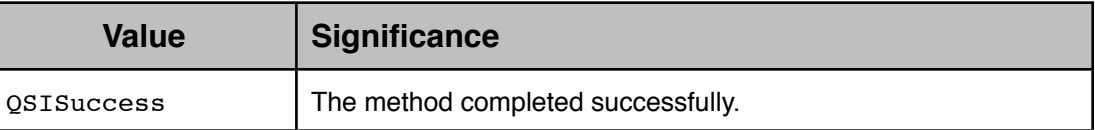

#### **5.2.2.18.5.Notes**

## **5.2.2.19.coolerPower:**

#### **5.2.2.19.1.Semantics**

Reports the current state of the cooler's power consumption as a percentage (0 - 100).

#### **5.2.2.19.2.Declaration**

- [\(QSIStatus](#page-13-1)) coolerPower : (out double \*) aCoolerPower;

## **5.2.2.19.3.Parameters**

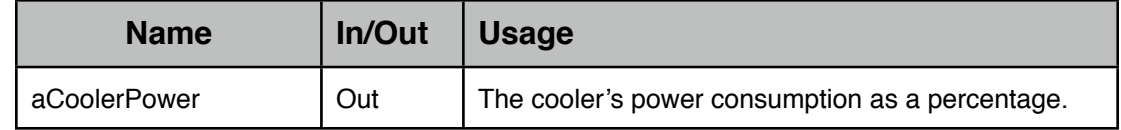
### **5.2.2.19.4.Return Values**

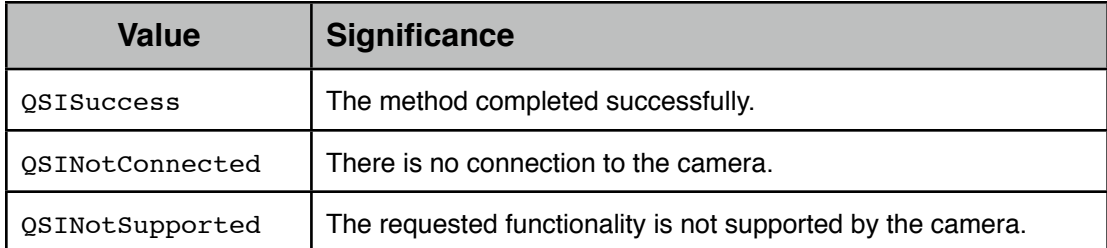

#### **5.2.2.19.5.Notes**

#### **5.2.2.20.electronsPerADU:**

#### **5.2.2.20.1.Semantics**

Reports the CCD's electrons per ADU value.

### **5.2.2.20.2.Declaration**

- [\(QSIStatus](#page-13-0)) electronsPerADU : (out double \*) anElectronsPerADU;

#### **5.2.2.20.3.Parameters**

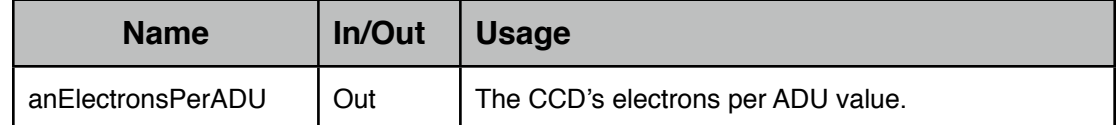

## **5.2.2.20.4.Return Values**

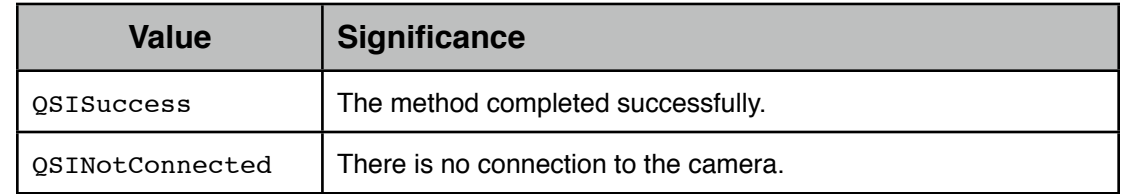

# **5.2.2.20.5.Notes**

### **5.2.2.21.exposeForDuration:withShutterOpen:**

#### **5.2.2.21.1.Semantics**

<span id="page-36-0"></span>Utilizing the camera's current exposure settings, initiates an exposure of the specified duration with the shutter either open or closed.

#### **5.2.2.21.2.Declaration**

- [\(QSIStatus](#page-13-0)) exposeForDuration : (in uint32\_t) aDuration withShutterOpen : (in bool) aShutterOpen;

### **5.2.2.21.3.Parameters**

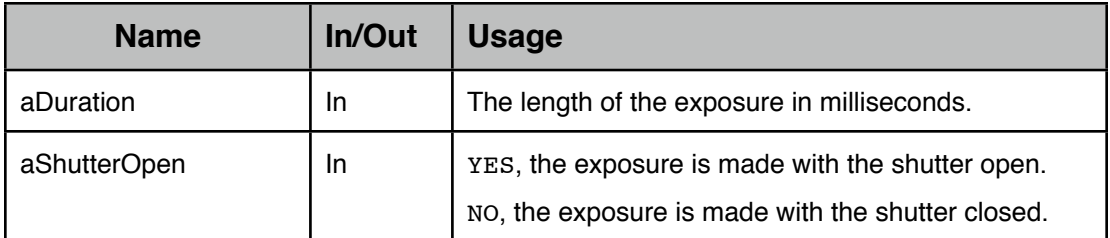

### **5.2.2.21.4.Return Values**

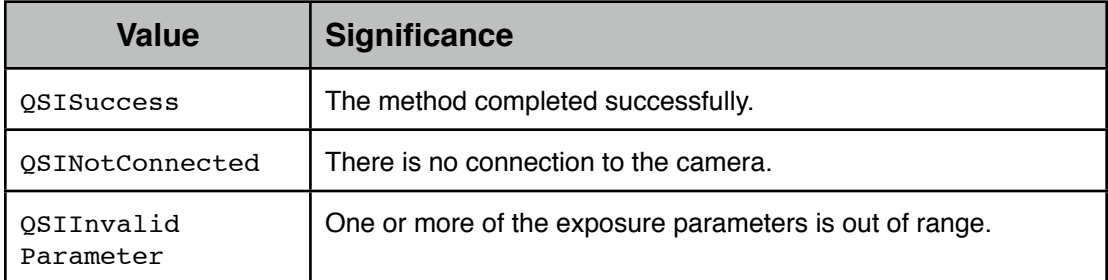

### **5.2.2.21.5.Notes**

The camera's exposure settings are not validated until a request to initiate the exposure is made. The requirements for valid exposure settings are:

• The exposure's physical pixel width, taking into account the exposure's starting column and column binning setting, must not "run off the end" of the CCD; i.e., the following condition must be satisfied:

 $((startingColumn + width) * columnBinning) \leq number of CCD columns$ 

• The exposure's physical pixel height, taking into account the exposure's starting row and row binning setting, must not "run off the top" of the CCD; i.e., the following condition must be satistified:

 $((startingRow + height) * rowBinary <= number of CCD rows)$ 

- Neither the column nor the row binning settings can exceed their respective maximums
- The column and row binning settings must be the same unless the camera supports asymmetric binning
- The exposure duration must either be zero (0) or between the minimum and maximum, inclusive, exposure values the camera supports

## **5.2.2.22.exposeUsingRequest:**

#### **5.2.2.22.1.Semantics**

Utilizing the specified exposure request, sets the camera's exposure settings and initiates the exposure.

For those parameters in the exposure request controlling operations that the camera does not support (e.g., the anti-blooming setting), the QSINotSupported failures of attempting to set them are ignored.

### **5.2.2.22.2.Declaration**

- (OSIStatus) exposeUsingRequest :

(in OSICameraExposureRequest \*) anExposureRequest;

### **5.2.2.22.3.Parameters**

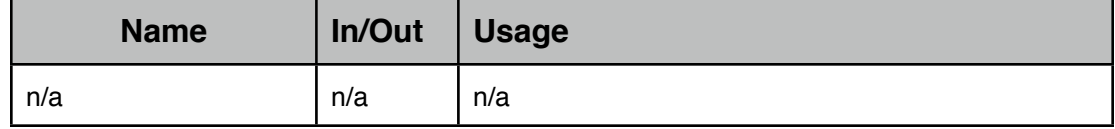

### **5.2.2.22.4.Return Values**

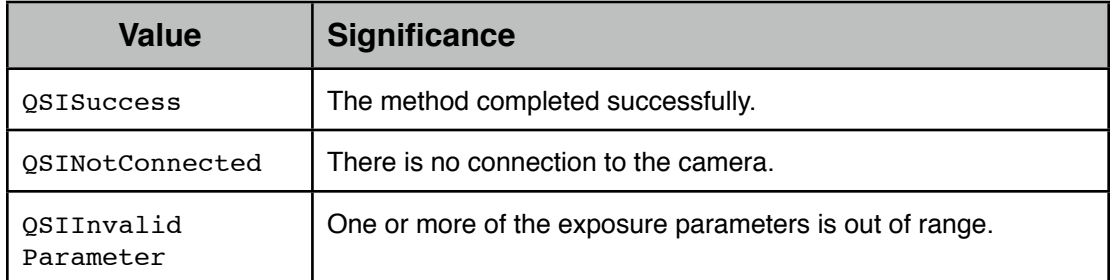

#### **5.2.2.22.5.Notes**

As exposeUsingRequest: is built atop [exposeForDuration:withShutterOpen:](#page-36-0), the exposure settings are validated by [exposeForDuration:withShutterOpen:](#page-36-0) Consequently, if a QSIInvalidParameter error is returned from exposeUsingRequest:, the camera's exposure settings will have been changed from what they were before the invocation of exposeUsingRequest:.

#### **5.2.2.23.exposureHeight:**

#### **5.2.2.23.1.Semantics**

Returns the exposure height (i.e., number of rows) setting.

The value is in logical pixels; i.e., units of the row binning setting.

#### **5.2.2.23.2.Declaration**

- (OSIStatus) exposureHeight : (out uint16 t \*) aHeight;

#### **5.2.2.23.3.Parameters**

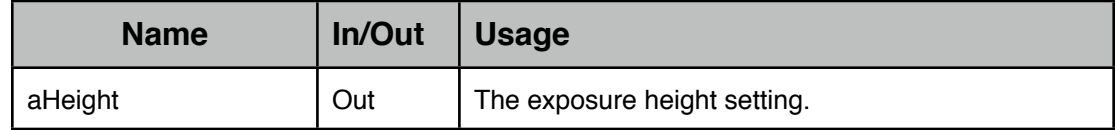

### **5.2.2.23.4.Return Values**

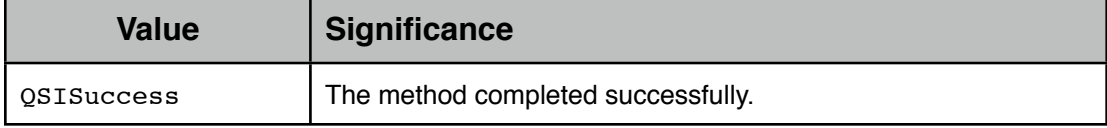

### **5.2.2.23.5.Notes**

# **5.2.2.24.exposureLastDuration:**

### **5.2.2.24.1.Semantics**

Returns the duration of the last initiated exposure.

The value is in milliseconds.

### **5.2.2.24.2.Declaration**

```
- (QSIStatus) exposureLastDuration : (out uint32_t *) aDuration;
```
#### **5.2.2.24.3.Parameters**

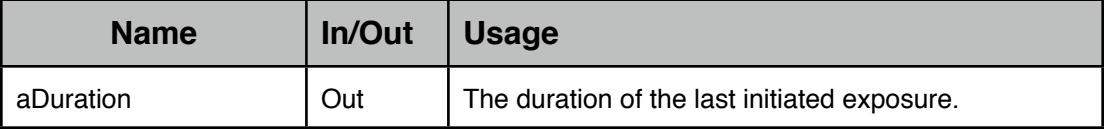

### **5.2.2.24.4.Return Values**

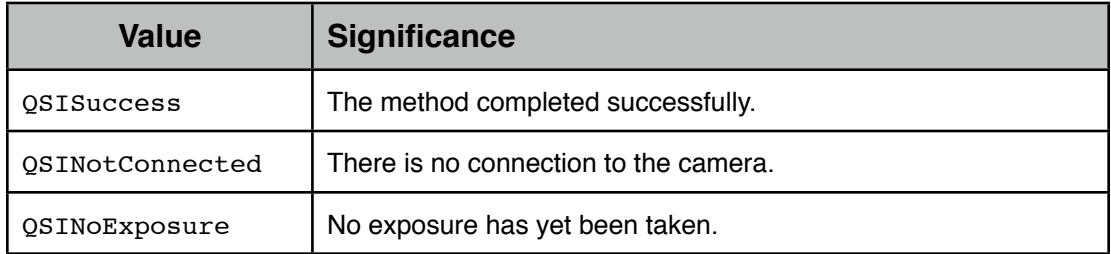

# **5.2.2.24.5.Notes**

# **5.2.2.25.exposureSettings:**

## **5.2.2.25.1.Semantics**

Returns the entirety of the camera's current exposure settings.

The returned object has been auto-released.

### **5.2.2.25.2.Declaration**

```
- (QSIStatus) exposureSettings :
         (out QSICameraExposureParameters * *) anExposureSettings;
```
## **5.2.2.25.3.Parameters**

L

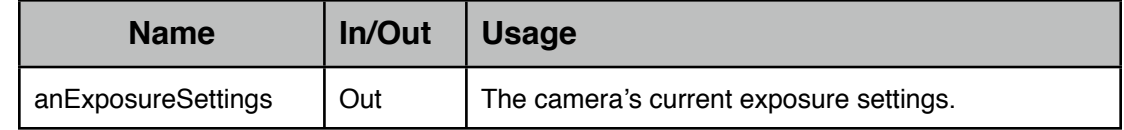

### **5.2.2.25.4.Return Values**

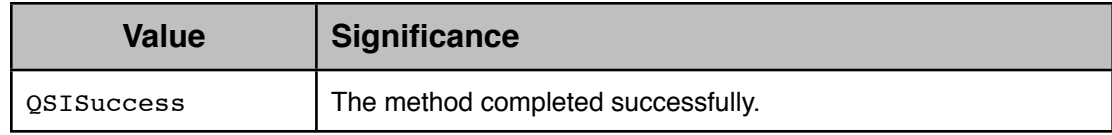

## **5.2.2.25.5.Notes**

### **5.2.2.26.exposureStartingColumn:**

#### **5.2.2.26.1.Semantics**

Returns the starting column of the exposure in pixels.

The value is in logical pixels; i.e., units of the column binning setting.

#### **5.2.2.26.2.Declaration**

- (OSIStatus) exposureStartingColumn : (out uint16\_t \*) aColumn;

#### **5.2.2.26.3.Parameters**

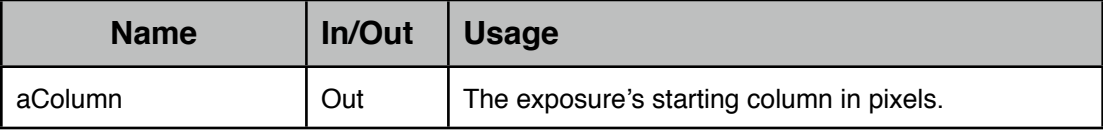

## **5.2.2.26.4.Return Values**

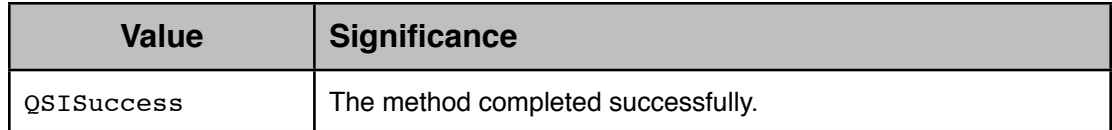

#### **5.2.2.26.5.Notes**

#### **5.2.2.27.exposureStartingRow:**

#### **5.2.2.27.1.Semantics**

Returns the starting row of the exposure in pixels.

The value is in logical pixels; i.e., units of the row binning setting.

### **5.2.2.27.2.Declaration**

- (OSIStatus) exposureStartingRow : (out uint16\_t \*) aRow;

#### **5.2.2.27.3.Parameters**

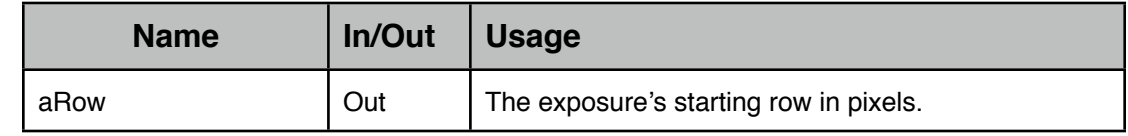

### **5.2.2.27.4.Return Values**

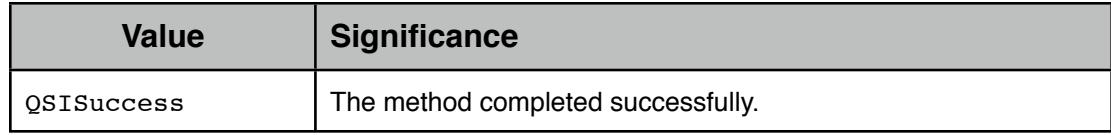

## **5.2.2.27.5.Notes**

### **5.2.2.28.exposureWidth:**

#### **5.2.2.28.1.Semantics**

Returns the exposure width (i.e., number of columns) setting.

The value is in logical pixels; i.e., units of the column binning setting.

#### **5.2.2.28.2.Declaration**

- (OSIStatus) exposureWidth : (out uint16\_t \*) aWidth;

#### **5.2.2.28.3.Parameters**

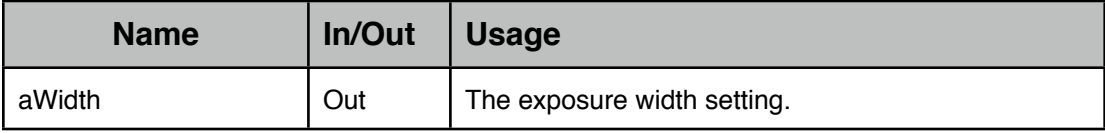

### **5.2.2.28.4.Return Values**

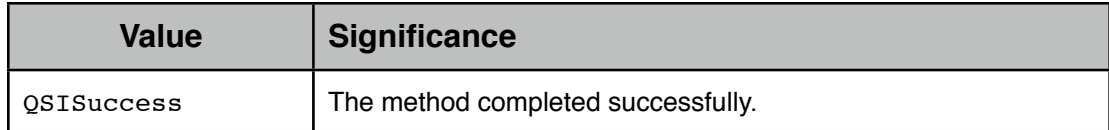

#### **5.2.2.28.5.Notes**

#### **5.2.2.29.fanMode:**

#### **5.2.2.29.1.Semantics**

Reports the current mode of the camera's fans.

### **5.2.2.29.2.Declaration**

- (OSIStatus) fanMode : (out OSICameraFanMode \*) aFanMode;

### **5.2.2.29.3.Parameters**

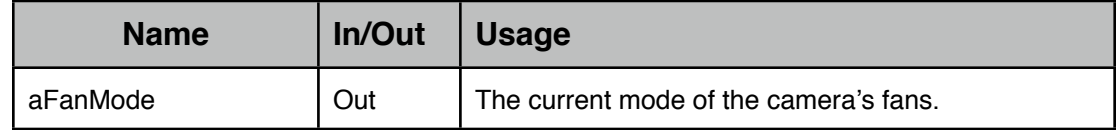

### **5.2.2.29.4.Return Values**

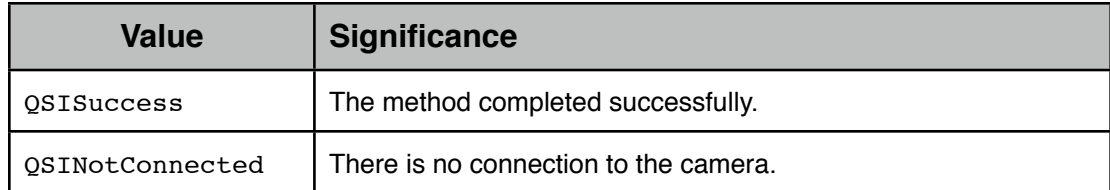

### **5.2.2.29.5.Notes**

### **5.2.2.30.filterCount:**

### **5.2.2.30.1.Semantics**

Returns the number of filter positions the camera has.

### **5.2.2.30.2.Declaration**

- (OSIStatus) filterCount : (out uint8\_t \*) aFilterCount;

### **5.2.2.30.3.Parameters**

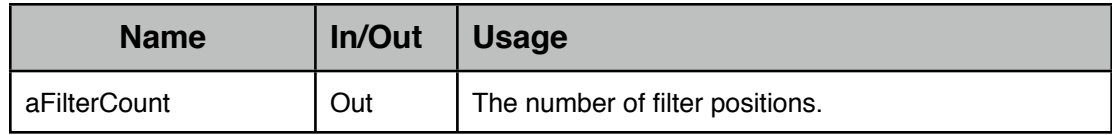

### **5.2.2.30.4.Return Values**

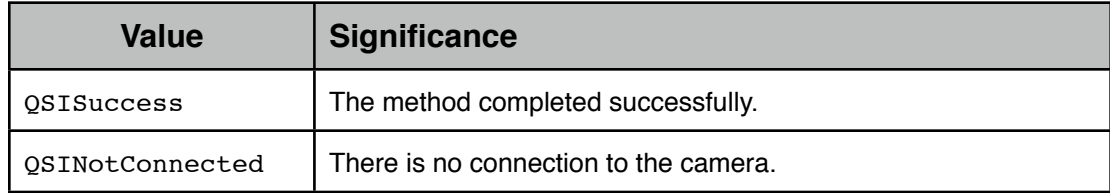

## **5.2.2.30.5.Notes**

## **5.2.2.31.filterPosition:**

#### **5.2.2.31.1.Semantics**

Returns which filter position is currently in place before the CCD.

The position is 1-relative.

#### **5.2.2.31.2.Declaration**

- [\(QSIStatus](#page-13-0)) filterPosition : (out uint8\_t \*) aFilterPosition;

### **5.2.2.31.3.Parameters**

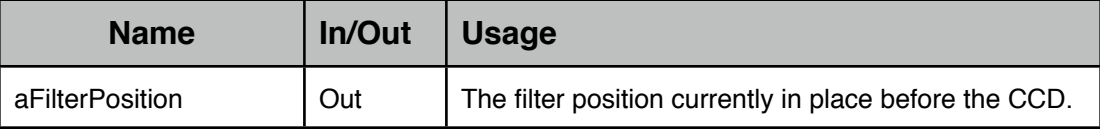

### **5.2.2.31.4.Return Values**

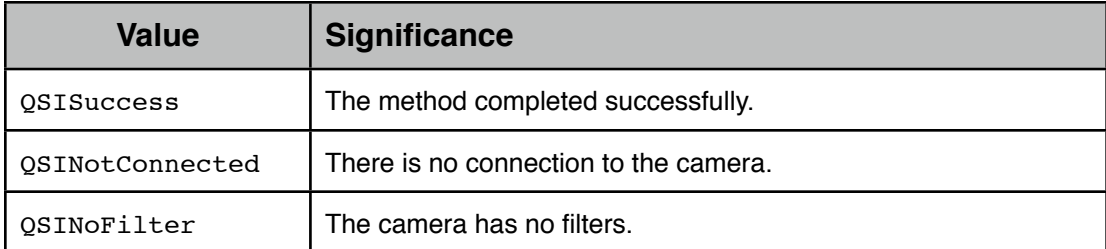

### **5.2.2.31.5.Notes**

#### **5.2.2.32.filterWheelConnected:**

#### **5.2.2.32.1.Semantics**

Returns if there is a filter wheel connected.

To be connected, a connection to the camera must have been established and the camera must have a filter wheel.

#### **5.2.2.32.2.Declaration**

```
- (QSIStatus) filterWheelConnected :
```

```
(out bool *) aFilterWheelConnected;
```
### **5.2.2.32.3.Parameters**

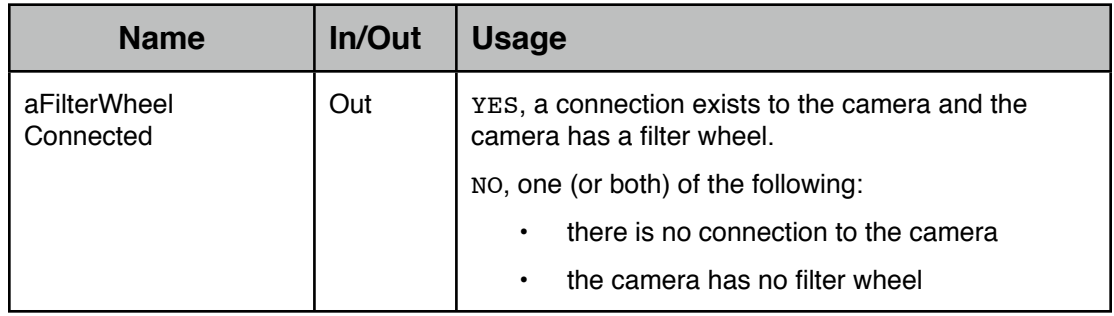

### **5.2.2.32.4.Return Values**

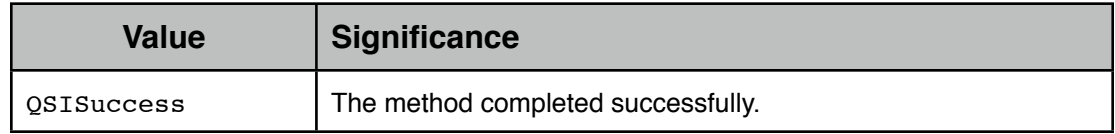

# **5.2.2.32.5.Notes**

## **5.2.2.33.focusOffset:forFilter:**

### **5.2.2.33.1.Semantics**

Reports the focus offset adjustment for the filter at the specified position.

The position is 1-relative.

### **5.2.2.33.2.Declaration**

```
- (QSIStatus) focusOffset : (out int32_t *) aFocusOffset
                forFilter : (in uint8 t) aFilterPosition;
```
# **5.2.2.33.3.Parameters**

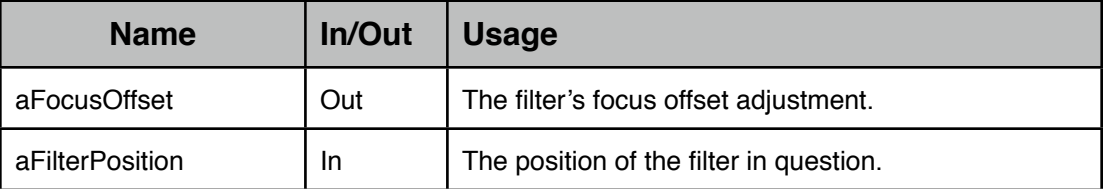

### **5.2.2.33.4.Return Values**

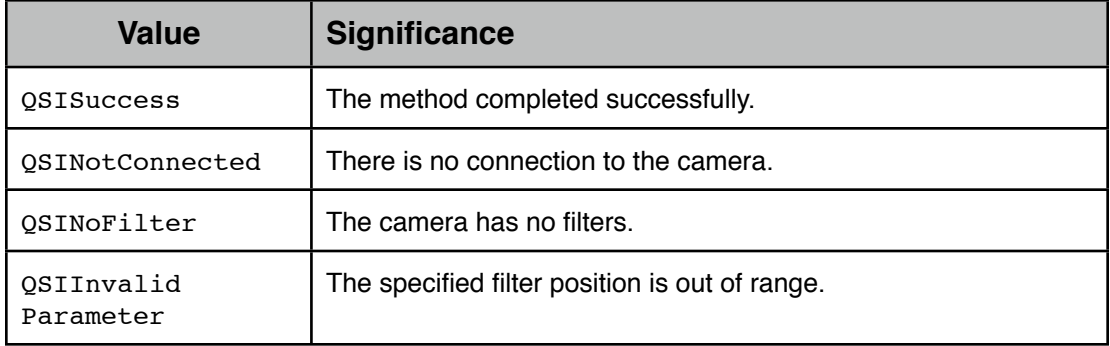

## **5.2.2.33.5.Notes**

# **5.2.2.34.fullWellCapacity:**

#### **5.2.2.34.1.Semantics**

Reports the full well capacity of the camera's CCD.

### **5.2.2.34.2.Declaration**

- [\(QSIStatus](#page-13-0)) fullWellCapacity : (out double \*) aFullWellCapacity;

### **5.2.2.34.3.Parameters**

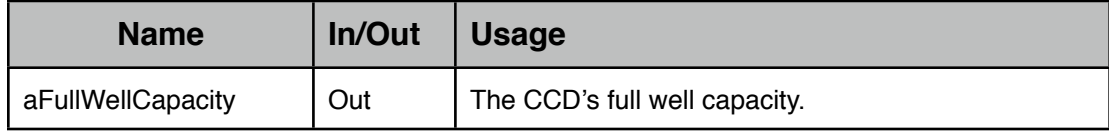

# **5.2.2.34.4.Return Values**

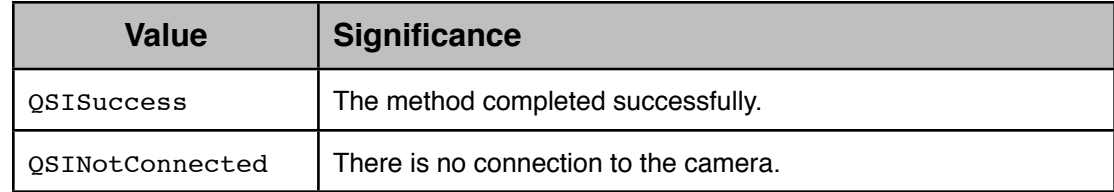

### **5.2.2.34.5.Notes**

## **5.2.2.35.getName:forFilter:**

#### **5.2.2.35.1.Semantics**

Reports the name assigned to the filter at the specified position.

The position is 1-relative.

### **5.2.2.35.2.Declaration**

```
- (QSIStatus) getName : (out NSString * *) aName
            forFilter : (in uint8_t) aFilterPosition;
```
### **5.2.2.35.3.Parameters**

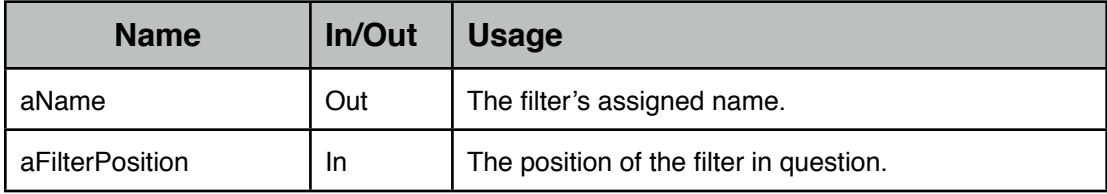

# **5.2.2.35.4.Return Values**

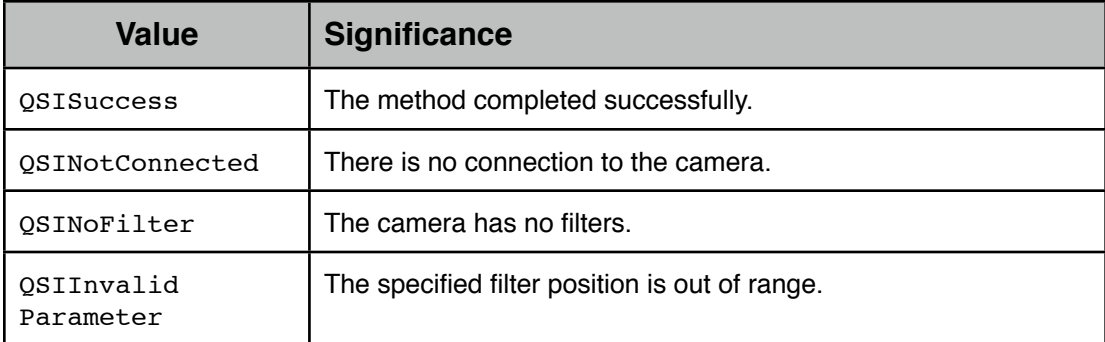

#### **5.2.2.35.5.Notes**

#### **5.2.2.36.hasFilterWheel:**

### **5.2.2.36.1.Semantics**

Returns whether or not the camera has a filter wheel.

### **5.2.2.36.2.Declaration**

- (OSIStatus) hasFilterWheel : (out bool \*) aHasFilterWheel;

#### **5.2.2.36.3.Parameters**

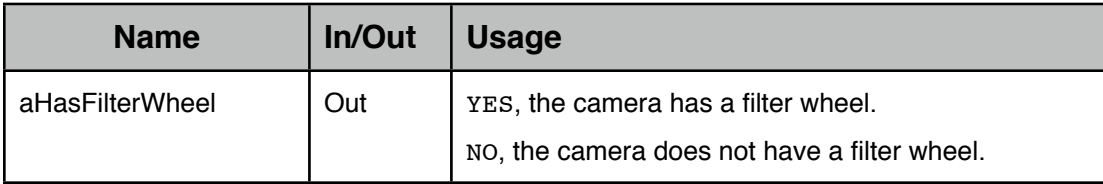

### **5.2.2.36.4.Return Values**

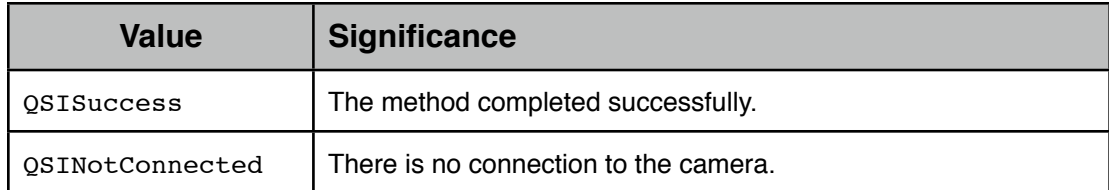

### **5.2.2.36.5.Notes**

### **5.2.2.37.hasShutter:**

#### **5.2.2.37.1.Semantics**

Returns whether or not the camera has a shutter.

### **5.2.2.37.2.Declaration**

- [\(QSIStatus](#page-13-0)) hasShutter : (out bool \*) aHasShutter;

### **5.2.2.37.3.Parameters**

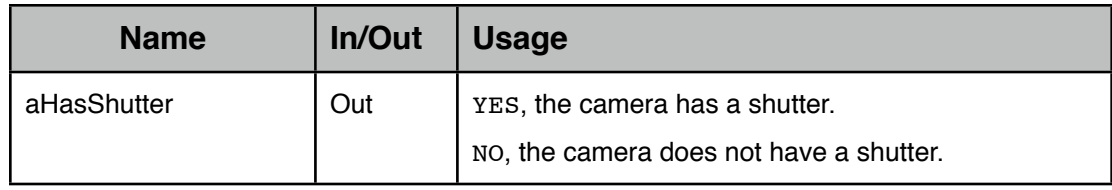

# **5.2.2.37.4.Return Values**

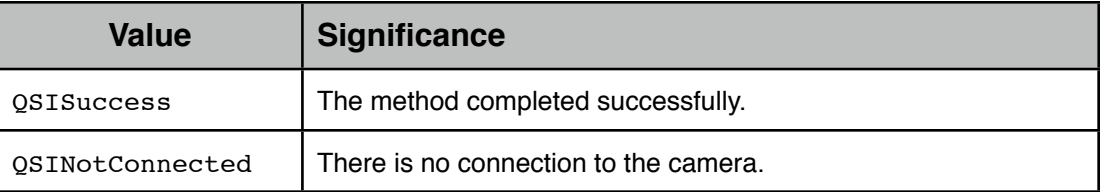

### **5.2.2.37.5.Notes**

## **5.2.2.38.heatsinkTemperature:**

### **5.2.2.38.1.Semantics**

Returns the temperature (°C) of the camera's heatsink.

# **5.2.2.38.2.Declaration**

- [\(QSIStatus](#page-13-0)) heatsinkTemperature :

(out double \*) aHeatsinkTemperature;

# **5.2.2.38.3.Parameters**

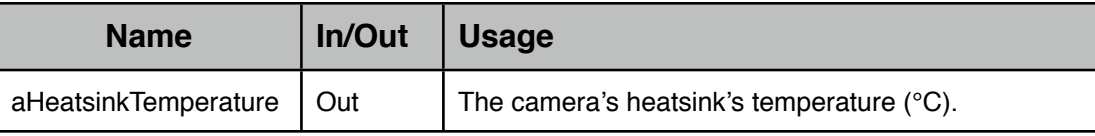

### **5.2.2.38.4.Return Values**

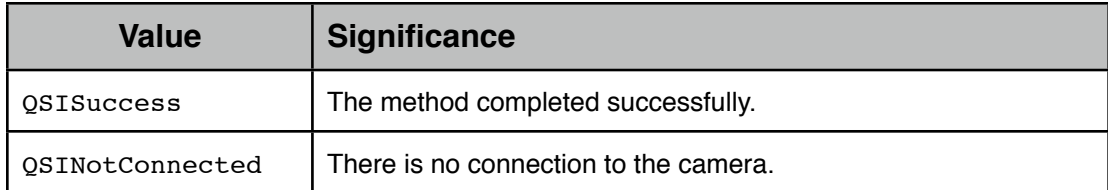

### **5.2.2.38.5.Notes**

### **5.2.2.39.imageArray:**

#### **5.2.2.39.1.Semantics**

<span id="page-47-1"></span>Returns the image data taken by the last exposure.

If auto-zeroing is enabled, the returned image data has been auto-zeroed; the data as read from the CCD is not modified.

#### **5.2.2.39.2.Declaration**

- (OSIStatus) imageArray : (inout NSMutableData \*) anImageArray;

# **5.2.2.39.3.Parameters**

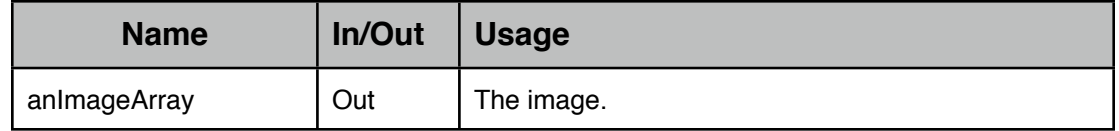

### **5.2.2.39.4.Return Values**

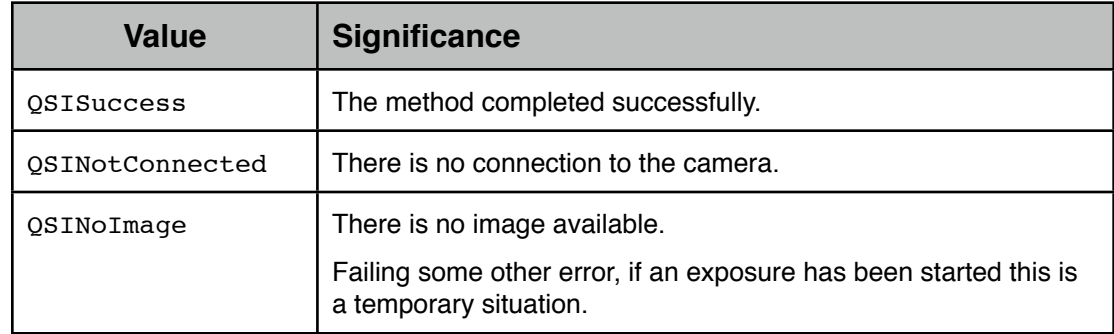

#### **5.2.2.39.5.Notes**

The provided NSMutableData destination for the image data is presumed to be large enough to hold the image. See [imageArrayWidth:height:andElementSize:](#page-47-0)

## **5.2.2.40.imageArrayWidth:height:andElementSize:**

### **5.2.2.40.1.Semantics**

<span id="page-47-0"></span>Returns the particulars (width, height and bytes/pixel) of the last exposed image.

Use these values to determine the necessary size (width \* height \* bytes/pixel) of the NSMutableData object passed to [imageArray:](#page-47-1).

### **5.2.2.40.2.Declaration**

```
- (OSIStatus) imageArrayWidth : (out uint16_t *) aWidth
                      height : (out uint16_t *) aHeight
               andElementSize : (out uint16 t *) anElementSize;
```
### **5.2.2.40.3.Parameters**

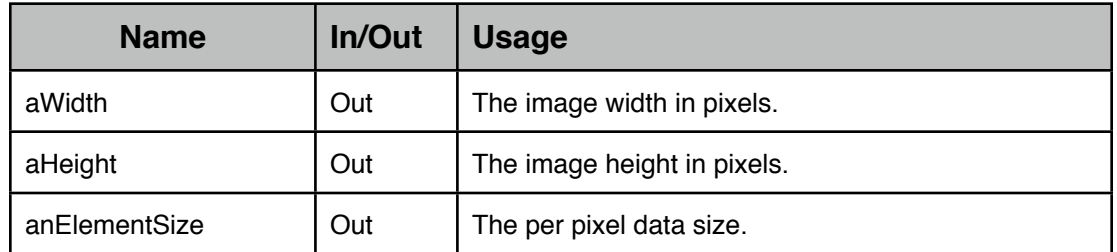

## **5.2.2.40.4.Return Values**

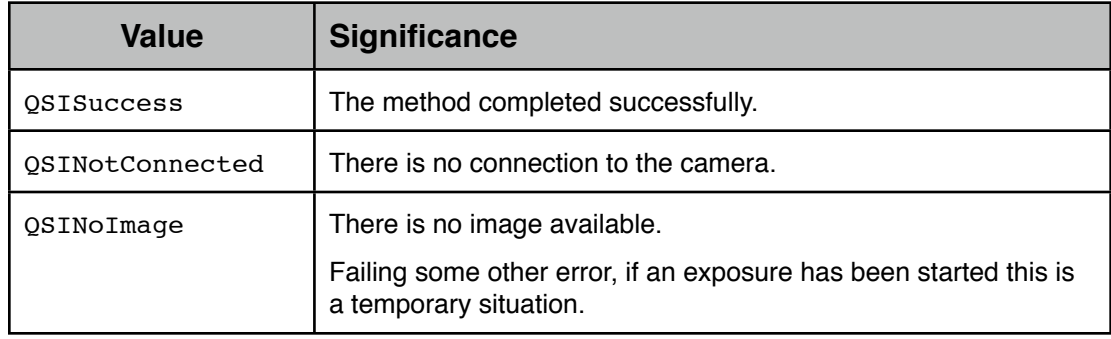

## **5.2.2.40.5.Notes**

## **5.2.2.41.imageIsReady:**

# **5.2.2.41.1.Semantics**

Returns if an image is ready to be transferred from the camera.

If the output value is YES, the data will have already been read from the CCD into a holding area of the camera object.

### **5.2.2.41.2.Declaration**

```
- (OSIStatus) imageIsReady : (out bool *) anImageIsReady;
```
# **5.2.2.41.3.Parameters**

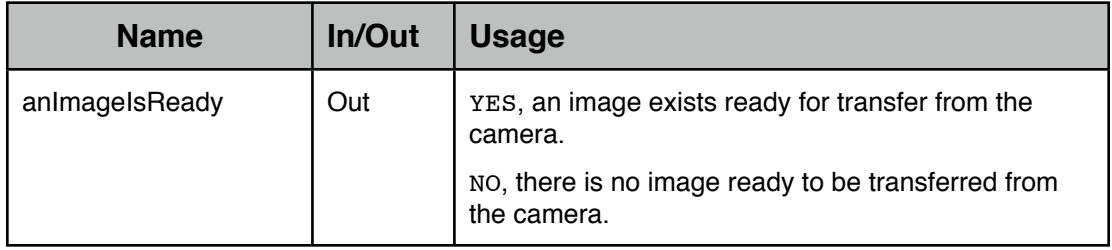

### **5.2.2.41.4.Return Values**

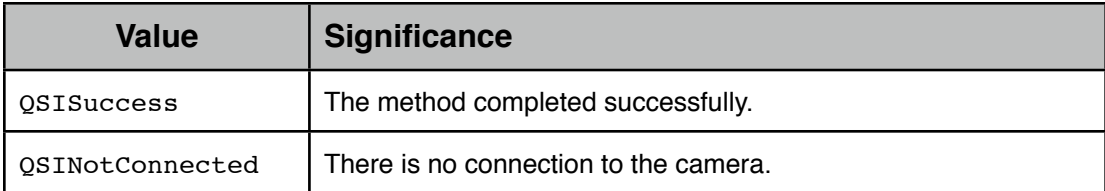

#### **5.2.2.41.5.Notes**

Assuming an exposure has been successfully initiated, the most basic code for waiting for the image to be ready and transferring it from the camera would be:

```
QSIStatus status;
bool imageReady;
do
{
   status = [camera imageIsReady:&imageReady];
} while ((status == QSISuccess) && (! imageReady));
uint16 t imageWidth;
uint16\overline{t} imageHeight;
uint16 t elementSize;
if ((status == QSISuccess) && (imageReady))
{
   status = [camera imageArrayWidth:&imageWidth
                              height:&imageHeight
                     andElementSize:&elementSize];
}
NSMutableData *imageData;
if (status == QSISuccess)
{
   imageData = [[[NSMutableData alloc]
                  initWithLength: (imageWidth * imageHeight *
                                     elementSize) ] autorelease];
   if (imageData == nil)
   {
     status = QSIAllocationFailed;
   }
}
if (status == QSISuccess)
{
   status = [camera imageArray:imageData];
}
```
### **5.2.2.42.isCoolerOn:**

#### **5.2.2.42.1.Semantics**

Returns whether or not the camera's cooler is operating.

### **5.2.2.42.2.Declaration**

- [\(QSIStatus](#page-13-0)) isCoolerOn : (out bool \*) aIsCoolerOn;

# **5.2.2.42.3.Parameters**

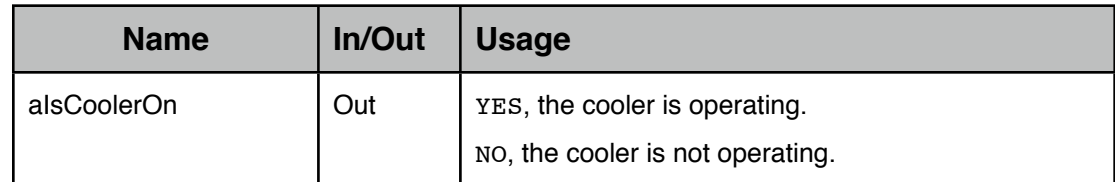

### **5.2.2.42.4.Return Values**

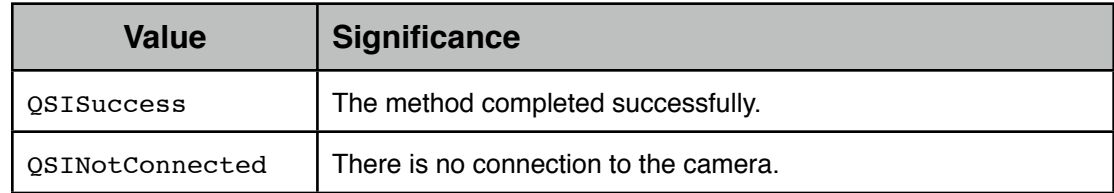

### **5.2.2.42.5.Notes**

### **5.2.2.43.isLEDEnabled:**

#### **5.2.2.43.1.Semantics**

Returns whether or not the camera's LED status indicator is enabled.

# **5.2.2.43.2.Declaration**

- (OSIStatus) isLEDEnabled : (out bool \*) anLEDEnabled;

# **5.2.2.43.3.Parameters**

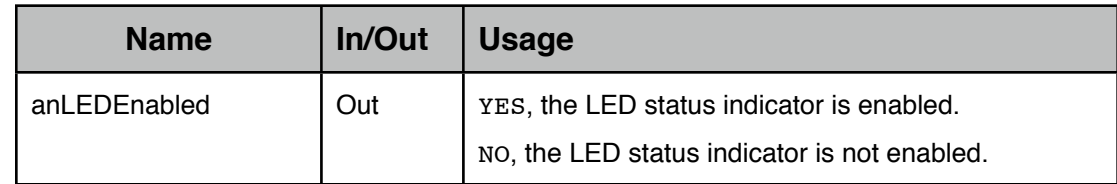

### **5.2.2.43.4.Return Values**

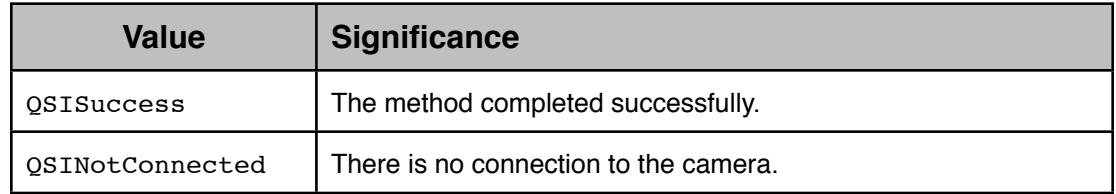

#### **5.2.2.43.5.Notes**

### **5.2.2.44.isMainCamera:**

### **5.2.2.44.1.Semantics**

Returns whether the camera is operating as the main camera or as a guider.

### **5.2.2.44.2.Declaration**

- [\(QSIStatus](#page-13-0)) isMainCamera : (out bool \*) aMainCamera;

### **5.2.2.44.3.Parameters**

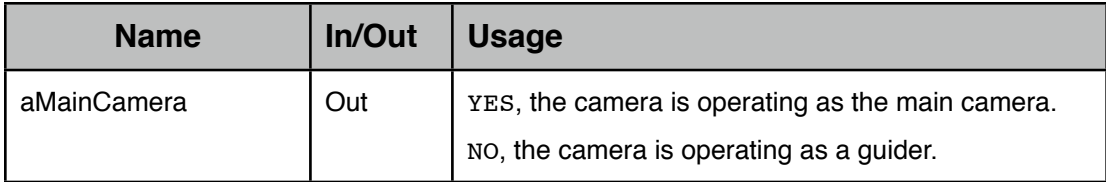

# **5.2.2.44.4.Return Values**

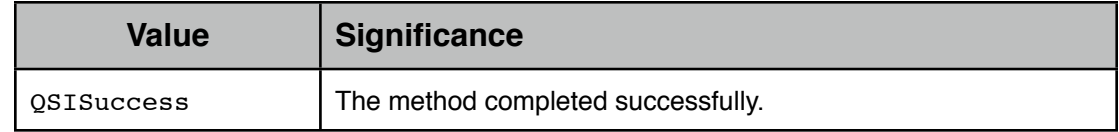

### **5.2.2.44.5.Notes**

### **5.2.2.45.isPulseGuiding:**

#### **5.2.2.45.1.Semantics**

Returns whether or not the camera is actively performing a guide operation.

# **5.2.2.45.2.Declaration**

- (OSIStatus) isPulseGuiding : (out bool \*) anIsPulseGuiding;

#### **5.2.2.45.3.Parameters**

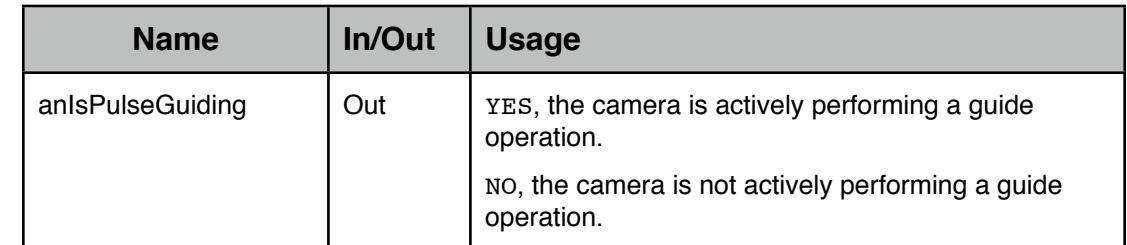

# **5.2.2.45.4.Return Values**

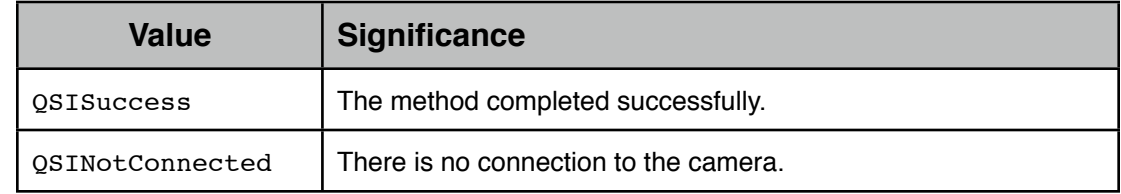

### **5.2.2.45.5.Notes**

### **5.2.2.46.isSoundEnabled:**

### **5.2.2.46.1.Semantics**

Returns whether or not the camera's sound status indicator is enabled.

### **5.2.2.46.2.Declaration**

- [\(QSIStatus](#page-13-0)) isSoundEnabled : (out bool \*) aSoundEnabled;

### **5.2.2.46.3.Parameters**

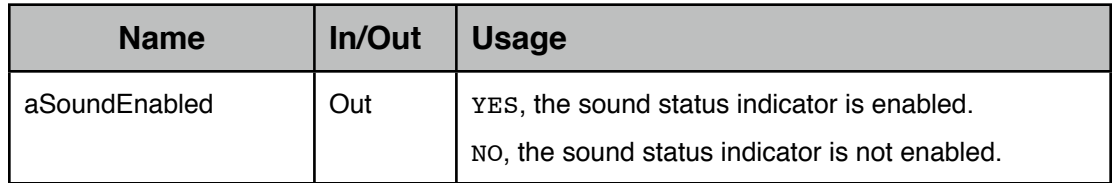

## **5.2.2.46.4.Return Values**

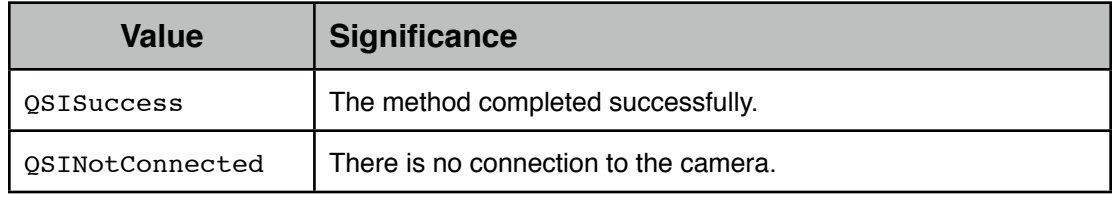

# **5.2.2.46.5.Notes**

# **5.2.2.47.maxADU:**

#### **5.2.2.47.1.Semantics**

Returns the CCD's maximum ADU value.

### **5.2.2.47.2.Declaration**

- [\(QSIStatus](#page-13-0)) maxADU : (out uint32\_t \*) aMaxADU;

### **5.2.2.47.3.Parameters**

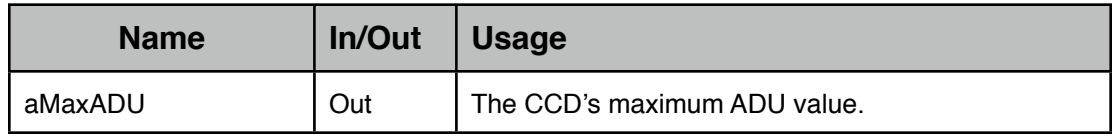

# **5.2.2.47.4.Return Values**

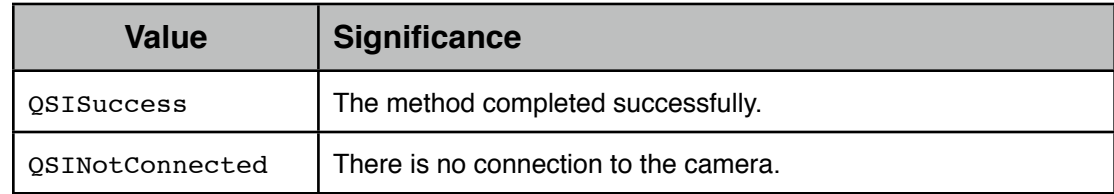

### **5.2.2.47.5.Notes**

# **5.2.2.48.maxColumnBinning:**

#### **5.2.2.48.1.Semantics**

Returns the camera's maximum supported column binning.

#### **5.2.2.48.2.Declaration**

- (OSIStatus) maxColumnBinning : (out uint16 t \*) aBinning;

#### **5.2.2.48.3.Parameters**

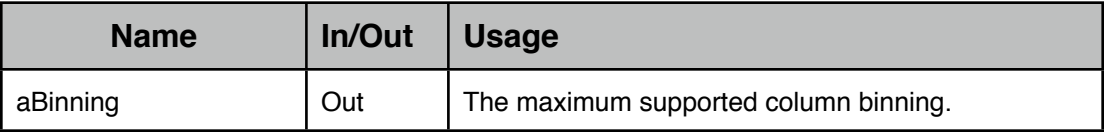

### **5.2.2.48.4.Return Values**

![](_page_53_Picture_147.jpeg)

#### **5.2.2.48.5.Notes**

#### **5.2.2.49.maxPixelsPerBlock:**

#### **5.2.2.49.1.Semantics**

Returns the maximum number of pixels the camera will read in a single operation from the CCD.

#### **5.2.2.49.2.Declaration**

- [\(QSIStatus](#page-13-0)) maxPixelsPerBlock :

(out int32\_t \*) aMaxPixelsPerBlock;

#### **5.2.2.49.3.Parameters**

![](_page_53_Picture_148.jpeg)

### **5.2.2.49.4.Return Values**

![](_page_53_Picture_149.jpeg)

# **5.2.2.49.5.Notes**

# **5.2.2.50.maxRowBinning:**

# **5.2.2.50.1.Semantics**

Returns the camera's maximum supported row binning.

### **5.2.2.50.2.Declaration**

- (OSIStatus) maxRowBinning : (out uint16 t \*) aBinning;

### **5.2.2.50.3.Parameters**

![](_page_54_Picture_138.jpeg)

# **5.2.2.50.4.Return Values**

![](_page_54_Picture_139.jpeg)

### **5.2.2.50.5.Notes**

### **5.2.2.51.modelName:**

#### **5.2.2.51.1.Semantics**

Returns the camera's model name.

# **5.2.2.51.2.Declaration**

- (OSIStatus) modelName : (out NSString \* \*) aModelName;

# **5.2.2.51.3.Parameters**

![](_page_54_Picture_140.jpeg)

# **5.2.2.51.4.Return Values**

![](_page_54_Picture_141.jpeg)

# **5.2.2.51.5.Notes**

#### **5.2.2.52.modelNumber:**

### **5.2.2.52.1.Semantics**

Returns the camera's model number.

#### **5.2.2.52.2.Declaration**

- (OSIStatus) modelNumber : (out NSString \* \*) aModelNumber;

### **5.2.2.52.3.Parameters**

![](_page_55_Picture_141.jpeg)

# **5.2.2.52.4.Return Values**

![](_page_55_Picture_142.jpeg)

#### **5.2.2.52.5.Notes**

### **5.2.2.53.pixelHeight:**

### **5.2.2.53.1.Semantics**

The vertical size of the physical pixels of the CCD in microns  $(\mu m)$ .

## **5.2.2.53.2.Declaration**

```
- (OSIStatus) pixelHeight : (out double *) aHeight;
```
## **5.2.2.53.3.Parameters**

![](_page_55_Picture_143.jpeg)

# **5.2.2.53.4.Return Values**

![](_page_55_Picture_144.jpeg)

### **5.2.2.53.5.Notes**

# **5.2.2.54.pixelWidth:**

# **5.2.2.54.1.Semantics**

The horizontal size of the physical pixels of the CCD in microns  $(\mu m)$ .

#### **5.2.2.54.2.Declaration**

- (OSIStatus) pixelWidth : (out double \*) aWidth;

#### **5.2.2.54.3.Parameters**

![](_page_56_Picture_146.jpeg)

### **5.2.2.54.4.Return Values**

![](_page_56_Picture_147.jpeg)

#### **5.2.2.54.5.Notes**

### **5.2.2.55.powerOfTwoBinning:**

### **5.2.2.55.1.Semantics**

Returns whether the camera bins in powers of two or in units of one.

## **5.2.2.55.2.Declaration**

- (OSIStatus) powerOfTwoBinning : (out bool \*) aPowerOfTwoBinning;

# **5.2.2.55.3.Parameters**

![](_page_56_Picture_148.jpeg)

# **5.2.2.55.4.Return Values**

![](_page_56_Picture_149.jpeg)

### **5.2.2.55.5.Notes**

# **5.2.2.56.pulseGuide:withDuration:**

#### **5.2.2.56.1.Semantics**

Instructs the camera to perform a guiding operation in the specified direction with the specified duration (in milliseconds) or to abort any in-progress guiding operation.

If the camera has an in-progress guiding operation when this method is invoked, the inprogress operation is aborted and the new guiding operation begun.

#### **5.2.2.56.2.Declaration**

```
- (QSIStatus) pulseGuide : (in QSICameraGuiding) aGuideDirection
           withDuration : (in uint16 t) aDuration;
```
#### **5.2.2.56.3.Parameters**

![](_page_57_Picture_158.jpeg)

### **5.2.2.56.4.Return Values**

![](_page_57_Picture_159.jpeg)

#### **5.2.2.56.5.Notes**

#### **5.2.2.57.readoutSpeed:**

#### **5.2.2.57.1.Semantics**

Returns the current readout speed.

#### **5.2.2.57.2.Declaration**

- [\(QSIStatus](#page-13-0)) readoutSpeed :

(out <u>OSICameraReadoutSpeed</u> \*) aReadoutSpeed;

### **5.2.2.57.3.Parameters**

![](_page_57_Picture_160.jpeg)

### **5.2.2.57.4.Return Values**

![](_page_58_Picture_131.jpeg)

### **5.2.2.57.5.Notes**

### **5.2.2.58.rowBinning:**

#### **5.2.2.58.1.Semantics**

Returns the current row binning value.

#### **5.2.2.58.2.Declaration**

- [\(QSIStatus](#page-13-0)) rowBinning : (out uint16\_t \*) aBinning;

### **5.2.2.58.3.Parameters**

![](_page_58_Picture_132.jpeg)

# **5.2.2.58.4.Return Values**

![](_page_58_Picture_133.jpeg)

## **5.2.2.58.5.Notes**

## **5.2.2.59.serialNumber:**

## **5.2.2.59.1.Semantics**

Returns the camera's serial number.

#### **5.2.2.59.2.Declaration**

- [\(QSIStatus](#page-13-0)) serialNumber : (out NSString \* \*) aSerialNumber;

## **5.2.2.59.3.Parameters**

![](_page_58_Picture_134.jpeg)

### **5.2.2.59.4.Return Values**

![](_page_59_Picture_150.jpeg)

### **5.2.2.59.5.Notes**

# **5.2.2.60.setAntiBlooming:**

### **5.2.2.60.1.Semantics**

Set's the anti-blooming state of the camera.

If successful, the value is stored in the camera's persistent settings.

### **5.2.2.60.2.Declaration**

- [\(QSIStatus](#page-13-0)) setAntiBlooming :

(in OSICameraAntiBloom) anAntiBlooming;

### **5.2.2.60.3.Parameters**

![](_page_59_Picture_151.jpeg)

### **5.2.2.60.4.Return Values**

![](_page_59_Picture_152.jpeg)

#### **5.2.2.60.5.Notes**

#### **5.2.2.61.setCCDTargetTemperature:**

### **5.2.2.61.1.Semantics**

Set's the CCD temperature (°C) that the cooler should attempt to achieve.

If successful, the value is stored in the camera's persistent settings.

### **5.2.2.61.2.Declaration**

- [\(QSIStatus](#page-13-0)) setCCDTargetTemperature :

(in double) aTargetTemperature;

### **5.2.2.61.3.Parameters**

![](_page_60_Picture_139.jpeg)

# **5.2.2.61.4.Return Values**

![](_page_60_Picture_140.jpeg)

### **5.2.2.61.5.Notes**

The range checking of this method limits the target temperature to between -100 °C and +100 °C (both exclusive); not that either of these numbers are achievable.

# **5.2.2.62.setColumnBinning:**

#### **5.2.2.62.1.Semantics**

Sets the camera's column binning value.

#### **5.2.2.62.2.Declaration**

- [\(QSIStatus](#page-13-0)) setColumnBinning : (in uint16\_t) aBinning;

#### **5.2.2.62.3.Parameters**

![](_page_60_Picture_141.jpeg)

# **5.2.2.62.4.Return Values**

![](_page_60_Picture_142.jpeg)

### **5.2.2.62.5.Notes**

# **5.2.2.63.setCoolerOn:**

### **5.2.2.63.1.Semantics**

Turns the camera's cooler on and off.

If successful, the value is stored in the camera's persistent settings.

# **5.2.2.63.2.Declaration**

- (OSIStatus) setCoolerOn : (in bool) aCoolerOn;

### **5.2.2.63.3.Parameters**

![](_page_61_Picture_142.jpeg)

# **5.2.2.63.4.Return Values**

![](_page_61_Picture_143.jpeg)

### **5.2.2.63.5.Notes**

## **5.2.2.64.setExposureHeight:**

### **5.2.2.64.1.Semantics**

Set's the exposure height in logical pixels (i.e., in units of the row binning setting)

### **5.2.2.64.2.Declaration**

- (OSIStatus) setExposureHeight : (in uint16\_t) aHeight;

# **5.2.2.64.3.Parameters**

![](_page_61_Picture_144.jpeg)

## **5.2.2.64.4.Return Values**

![](_page_61_Picture_145.jpeg)

### **5.2.2.64.5.Notes**

# **5.2.2.65.setExposureStartingColumn:**

### **5.2.2.65.1.Semantics**

Sets the exposure beginning column in pixels.

The value is in logical pixels; i.e., units of the column binning setting.

# **5.2.2.65.2.Declaration**

- [\(QSIStatus](#page-13-0)) setExposureStartingColumn : (in uint16\_t) aColumn;

### **5.2.2.65.3.Parameters**

![](_page_62_Picture_135.jpeg)

### **5.2.2.65.4.Return Values**

![](_page_62_Picture_136.jpeg)

## **5.2.2.65.5.Notes**

### **5.2.2.66.setExposureStartingRow:**

#### **5.2.2.66.1.Semantics**

Sets the exposure beginning row in pixels.

The value is in logical pixels; i.e., units of the row binning setting.

### **5.2.2.66.2.Declaration**

- (OSIStatus) setExposureStartingRow : (in uint16 t) aRow;

## **5.2.2.66.3.Parameters**

![](_page_62_Picture_137.jpeg)

## **5.2.2.66.4.Return Values**

![](_page_62_Picture_138.jpeg)

## **5.2.2.66.5.Notes**

## **5.2.2.67.setExposureWidth:**

#### **5.2.2.67.1.Semantics**

Set's the exposure width in logical pixels (i.e., in units of the column binning setting)

#### **5.2.2.67.2.Declaration**

- (OSIStatus) setExposureWidth : (in uint16\_t) aWidth

#### **5.2.2.67.3.Parameters**

![](_page_63_Picture_144.jpeg)

#### **5.2.2.67.4.Return Values**

![](_page_63_Picture_145.jpeg)

### **5.2.2.67.5.Notes**

### **5.2.2.68.setFanMode:**

### **5.2.2.68.1.Semantics**

Sets the mode of the camera's fans.

If successful, the value is stored in the camera's persistent settings.

# **5.2.2.68.2.Declaration**

- (OSIStatus) setFanMode : (in OSICameraFanMode) aFanMode;

#### **5.2.2.68.3.Parameters**

![](_page_63_Picture_146.jpeg)

# **5.2.2.68.4.Return Values**

![](_page_63_Picture_147.jpeg)

### **5.2.2.68.5.Notes**

## **5.2.2.69.setFilterPosition:**

#### **5.2.2.69.1.Semantics**

Sets the filter to position in front of the CCD.

The position is 1-relative.

The filter is moved into position immediately.

#### **5.2.2.69.2.Declaration**

- [\(QSIStatus](#page-13-0)) setFilterPosition : (in uint8\_t) aFilterPosition;

### **5.2.2.69.3.Parameters**

![](_page_64_Picture_152.jpeg)

## **5.2.2.69.4.Return Values**

![](_page_64_Picture_153.jpeg)

### **5.2.2.69.5.Notes**

## **5.2.2.70.setFocusOffset:forFilter:**

### **5.2.2.70.1.Semantics**

Sets the focus offset adjustment for the specified filter.

The position is 1-relative.

#### **5.2.2.70.2.Declaration**

```
- (OSIStatus) setFocusOffset : (in int32 t) aFocusOffset
                   forFilter : (in uint8_t) aFilterPosition;
```
# **5.2.2.70.3.Parameters**

![](_page_64_Picture_154.jpeg)

### **5.2.2.70.4.Return Values**

![](_page_65_Picture_137.jpeg)

### **5.2.2.70.5.Notes**

#### **5.2.2.71.setGain:**

### **5.2.2.71.1.Semantics**

Sets the camera's gain.

If successful, the value is stored in the camera's persistent settings.

#### **5.2.2.71.2.Declaration**

- (OSIStatus) setGain : (in OSICameraGain) aGain;

#### **5.2.2.71.3.Parameters**

![](_page_65_Picture_138.jpeg)

## **5.2.2.71.4.Return Values**

![](_page_65_Picture_139.jpeg)

### **5.2.2.71.5.Notes**

### **5.2.2.72.setLEDEnabled:**

### **5.2.2.72.1.Semantics**

Turns the camera's LED status indicator on and off.

If successful, the value is stored in the camera's persistent settings.

### **5.2.2.72.2.Declaration**

- (OSIStatus) setLEDEnabled : (in bool) anLEDEnabled;

# **5.2.2.72.3.Parameters**

![](_page_66_Picture_143.jpeg)

### **5.2.2.72.4.Return Values**

![](_page_66_Picture_144.jpeg)

## **5.2.2.72.5.Notes**

### **5.2.2.73.setMainCamera:**

#### **5.2.2.73.1.Semantics**

Set the camera to serving as either the main camera or a guiding camera.

In order to change the camera from main to guiding, or vice-versa, there must not be an extant connection to the camera.

#### **5.2.2.73.2.Declaration**

- [\(QSIStatus](#page-13-0)) setMainCamera : (in bool) aMainCamera;

#### **5.2.2.73.3.Parameters**

![](_page_66_Picture_145.jpeg)

# **5.2.2.73.4.Return Values**

![](_page_66_Picture_146.jpeg)

### **5.2.2.73.5.Notes**

### **5.2.2.74.setMaxPixelsPerBlock:**

### **5.2.2.74.1.Semantics**

Sets the maximum number of pixels the camera will read from the CCD in a single operation.

### **5.2.2.74.2.Declaration**

- [\(QSIStatus](#page-13-0)) setMaxPixelsPerBlock :

(in int32\_t) aMaxPixelsPerBlock;

# **5.2.2.74.3.Parameters**

![](_page_67_Picture_141.jpeg)

## **5.2.2.74.4.Return Values**

![](_page_67_Picture_142.jpeg)

# **5.2.2.74.5.Notes**

## **5.2.2.75.setName:forFilter:**

#### **5.2.2.75.1.Semantics**

Sets the name for the specified filter.

The position is 1-relative.

### **5.2.2.75.2.Declaration**

```
- (QSIStatus) setName : (in NSString *) aName
            forFilter : (in uint8_t) aFilterPosition;
```
# **5.2.2.75.3.Parameters**

![](_page_67_Picture_143.jpeg)

### **5.2.2.75.4.Return Values**

![](_page_68_Picture_144.jpeg)

### **5.2.2.75.5.Notes**

### **5.2.2.76.setPreExposureFlush:**

### **5.2.2.76.1.Semantics**

Sets the camera's pre-exposure flush setting.

If successful, the value is stored in the camera's persistent settings.

#### **5.2.2.76.2.Declaration**

```
- (QSIStatus) setPreExposureFlush :
```
(in OSICameraPreExposureFlush) aPreExposureFlush;

#### **5.2.2.76.3.Parameters**

![](_page_68_Picture_145.jpeg)

### **5.2.2.76.4.Return Values**

![](_page_68_Picture_146.jpeg)

## **5.2.2.76.5.Notes**

## **5.2.2.77.setReadoutSpeed:**

### **5.2.2.77.1.Semantics**

Sets the camera's readout speed.

If successful, the value is stored in the camera's persistent settings.

### **5.2.2.77.2.Declaration**

- [\(QSIStatus](#page-13-0)) setReadoutSpeed :

(in OSICameraReadoutSpeed) aReadoutSpeed;

## **5.2.2.77.3.Parameters**

![](_page_69_Picture_144.jpeg)

# **5.2.2.77.4.Return Values**

![](_page_69_Picture_145.jpeg)

# **5.2.2.77.5.Notes**

### **5.2.2.78.setRowBinning:**

### **5.2.2.78.1.Semantics**

Sets the camera's row binning value.

### **5.2.2.78.2.Declaration**

- [\(QSIStatus](#page-13-0)) setRowBinning : (in uint16\_t) aBinning;

### **5.2.2.78.3.Parameters**

![](_page_69_Picture_146.jpeg)

## **5.2.2.78.4.Return Values**

![](_page_69_Picture_147.jpeg)

## **5.2.2.78.5.Notes**

# **5.2.2.79.setShutterPriority:**

### **5.2.2.79.1.Semantics**

Set's the camera's shutter priority.

If successful, the value is stored in the camera's persistent settings.

# **5.2.2.79.2.Declaration**

- [\(QSIStatus](#page-13-0)) setShutterPriority :

(in OSICameraShutterPriority) aShutterPriority;

# **5.2.2.79.3.Parameters**

![](_page_70_Picture_156.jpeg)

### **5.2.2.79.4.Return Values**

![](_page_70_Picture_157.jpeg)

## **5.2.2.79.5.Notes**

## **5.2.2.80.setSoundEnabled:**

### **5.2.2.80.1.Semantics**

Turns the camera's sound status indicator on and off.

If successful, the value is stored in the camera's persistent settings.

## **5.2.2.80.2.Declaration**

- (OSIStatus) setSoundEnabled : (in bool) aSoundEnabled;

### **5.2.2.80.3.Parameters**

![](_page_70_Picture_158.jpeg)

# **5.2.2.80.4.Return Values**

![](_page_70_Picture_159.jpeg)

![](_page_71_Picture_149.jpeg)

# **5.2.2.80.5.Notes**

### **5.2.2.81.supportsAsymmetricBinning:**

### **5.2.2.81.1.Semantics**

Returns whether or not the camera supports asymmetric binning.

## **5.2.2.81.2.Declaration**

```
- (QSIStatus) supportsAsymmetricBinning :
```
(out bool \*) aSupportsAsymmetricBinning;

# **5.2.2.81.3.Parameters**

![](_page_71_Picture_150.jpeg)

# **5.2.2.81.4.Return Values**

![](_page_71_Picture_151.jpeg)

# **5.2.2.81.5.Notes**

## **5.2.2.82.temperature:**

### **5.2.2.82.1.Semantics**

Returns the camera's temperature information.

The returned object has been auto-released.

### **5.2.2.82.2.Declaration**

I

```
- (QSIStatus) temperature : 
                       (out <u>OSICameraTemperature</u> * *) aTemperature;
```
### **5.2.2.82.3.Parameters**

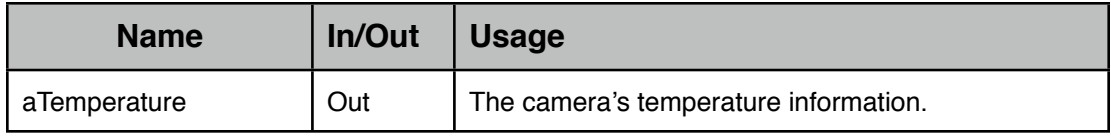

### **5.2.2.82.4.Return Values**

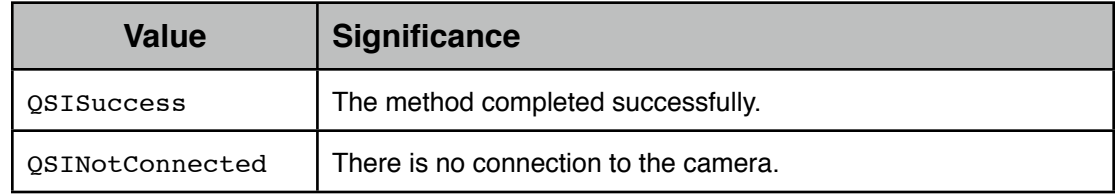

### **5.2.2.82.5.Notes**

## **5.3. QSICamera**

### **5.3.1. Semantics**

Implements the **OSICamera** interface.

Provides access to camera status and control.

### **5.3.2. Class APIs**

#### **5.3.2.1. simulatedCameras**

#### **5.3.2.1.1. Semantics**

This method returns an array of cameras which, while not allowing soup-to-nuts testing of QSICamera, allows testing of its higher-level functionality.

More usefully, these simulated cameras allow the development of applications incorporating QSICamera without requiring the actual connection of a camera from QSI.

### **5.3.2.1.2. Declaration**

+ (NSArray \*) simulatedCameras

#### **5.3.2.1.3. Parameters**

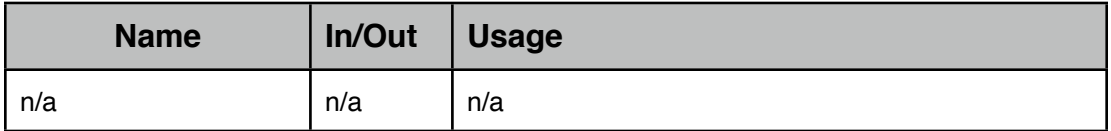

#### **5.3.2.1.4. Return Values**

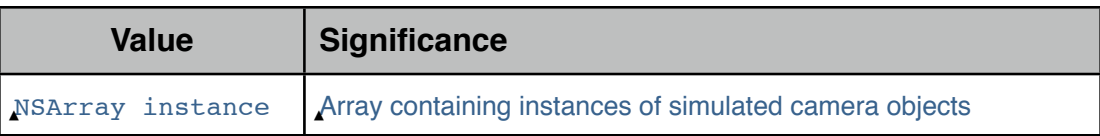

### **5.3.2.1.5. Notes**

## **5.4. QSICameraAdvancedDetails**

#### **5.4.1. Semantics**

Used to report the advanced details of the camera.

### **5.4.2. Definition**

```
0@interface QSICameraAdvancedDetails : QSIObject <NSCopying>
{
@private
 bool antiBloomingEnabled:
  QSICameraAntiBloom _antiBloomingIndex;
 bool cameraGainEnabled;
  QSICameraGain _cameraGainIndex;
 bool fanModeEnabled;
  QSICameraFanMode _fanModeIndex;
 bool ledIndicatorDefault;
 bool ledIndicatorEnabled;
 bool bool bool bool
 bool bool bool continuing bool bool
 bool preExposureFlushEnabled;
  QSICameraPreExposureFlush _preExposureFlushIndex;
 bool showDownloadProgressDefault;
 bool showDownloadProgressEnabled;
 bool shutterPriorityEnabled;
  QSICameraShutterPriority _shutterPriorityIndex;
 bool soundOnDefault;
 bool soundOnEnabled;
}
@property (nonatomic, assign) bool _antiBloomingEnabled;
@property (nonatomic, assign) QSICameraAntiBloom
                            antiBloomingIndex;
@property (nonatomic, assign) bool _cameraGainEnabled;
@property (nonatomic, assign) QSICameraGain
                            cameraGainIndex;
@property (nonatomic, assign) bool _fanModeEnabled;
@property (nonatomic, assign) QSICameraFanMode
                            fanModeIndex;
@property (nonatomic, assign) bool _ledIndicatorDefault;
@property (nonatomic, assign) bool _ledIndicatorEnabled;
@property (nonatomic, assign) bool _optimizationsEnabled;
```

```
@property (nonatomic, assign) bool _optimizeReadoutSpeed;
@property (nonatomic, assign) bool _preExposureFlushEnabled;
@property (nonatomic, assign) QSICameraPreExposureFlush
                                   preExposureFlushIndex;
@property (nonatomic, assign) bool _showDownloadProgressDefault;
@property (nonatomic, assign) bool showDownloadProgressEnabled;
@property (nonatomic, assign) bool _shutterPriorityEnabled;
@property (nonatomic, assign) QSICameraShutterPriority
                                   shutterPriorityIndex;
@property (nonatomic, assign) bool _soundOnDefault;
@property (nonatomic, assign) bool _soundOnEnabled;
```
@end

#### **5.4.3. Notes**

# **5.5. QSICameraAdvancedSettingsParameters**

### **5.5.1. Semantics**

Used to set the camera's advanced settings.

### **5.5.2. Definition**

```
0@interface QSICameraAdvancedSettingsParameters : QSIObject <NSCopying>
{
@private
   QSICameraAntiBloom _antiBloomingIndex;
   QSICameraGain _cameraGainIndex;
   QSICameraFanMode _fanModeIndex;
  bool ledIndicatorOn;
  bool \qquad \qquad  QSICameraPreExposureFlush _preExposureFlushIndex;
  bool showDownloadProgress;
   QSICameraShutterPriority _shutterPriorityIndex;
  bool soundOn;
}
@property (nonatomic, assign) QSICameraAntiBloom 
                                            antiBloomingIndex;
@property (nonatomic, assign) QSICameraGain 
                                            cameraGainIndex;
@property (nonatomic, assign) QSICameraFanMode 
                                            fanModeIndex:
@property (nonatomic, assign) bool _ledIndicatorOn;
@property (nonatomic, assign) bool _optimizeReadoutSpeed;
@property (nonatomic, assign) QSICameraPreExposureFlush
                                           .preExposureFlushIndex:
@property (nonatomic, assign) bool _showDownloadProgress;
@property (nonatomic, assign) QSICameraShutterPriority
                                            shutterPriorityIndex;
@property (nonatomic, assign) bool _soundOn;
@end
```
#### **5.5.3. Notes**

# <span id="page-77-0"></span>**5.6. QSICameraAntiBloom**

### **5.6.1. Semantics**

Used to report and set the camera's anti-blooming setting.

### **5.6.2. Definition**

```
typedef enum
{
 antiBloomNormal = 0,antibloomHigh = 1} QSICameraAntiBloom;
```
#### **5.6.3. Notes**

# **5.7. QSICameraAutoZero**

### **5.7.1. Semantics**

Used to report the auto-zero values of the camera.

## **5.7.2. Definition**

L

```
0@interface QSICameraAutoZero : QSIObject <NSCopying>
\left\{ \right.@private
 uint16_t _pixelCount;
 bool _zeroEnabled;
 uint16_t _zeroLevel;
}
@property (nonatomic, assign) uint16_t _pixelCount;
@property (nonatomic, assign) bool _zeroEnabled;
@property (nonatomic, assign) uint16_t _zeroLevel;
```
@end

## **5.7.3. Notes**

# **5.8. QSICameraAutoZeroControl**

### **5.8.1. Semantics**

Used to report and set the user's auto-zero control parameters.

## **5.8.2. Definition**

T

```
0@interface QSICameraAutoZeroControl : QSIObject <NSCopying>
{
@private
 bool _autoZeroEnabled;
  int32_t _autoZeroMaxADU;
 bool _autoZeroMedian;
int32_t _autoZeroSaturationThreshold;
 int32_t _autoZeroSkipEndPixels;
   int32_t _autoZeroSkipStartPixels;
}
@property (nonatomic, assign) bool _autoZeroEnabled;
@property (nonatomic, assign) int32_t __autoZeroMaxADU;<br>@property (nonatomic, assign) bool _________autoZeroMedian;
@property (nonatomic, assign) bool
@property (nonatomic, assign) int32_t _autoZeroSaturationThreshold;
@property (nonatomic, assign) int32_t _autoZeroSkipEndPixels;
@property (nonatomic, assign) int32_t __autoZeroSkipStartPixels;
@end
```
### **5.8.3. Notes**

# <span id="page-80-0"></span>**5.9. QSICameraCCDSpecs**

### **5.9.1. Semantics**

Used to report the characteristics of the camera's CCD chip.

## **5.9.2. Definition**

I

```
0@interface QSICameraCCDSpecs : QSIObject <NSCopying>
{
@private
   double _electronsPerADUHigh;
   double _electronsPerADULow;
 double _fullWell;
 uint16_t _maxADU;
 double _maxExposure; // in seconds
 double _minExposure; // in seconds
}
@property (nonatomic, assign) double __electronsPerADUHigh;<br>@property (nonatomic, assign) double __electronsPerADULow;
@property (nonatomic, assign) double _electronsPerADULow;
@property (nonatomic, assign) double
@property (nonatomic, assign) uint16_t _maxADU;
@property (nonatomic, assign) double _maxExposure;
@property (nonatomic, assign) double _minExposure;
@end
```
### **5.9.3. Notes**

# **5.10.QSICameraCombinedDetails**

## **5.10.1.Semantics**

Provides "one stop" access to both the camera details and CCD characteristics.

## **5.10.2.Definition**

L

```
0@interface QSICameraCombinedDetails : QSIObject <NSCopying>
{
@private
 QSICameraCCDSpecs *_ccdSpecs;
   QSICameraDetails *_details;
}
@property (nonatomic, readonly) OSICameraCCDSpecs *_ccdSpecs;
@property (nonatomic, readonly) QSICameraDetails *_details;
@end
```
### **5.10.3.Notes**

# <span id="page-82-0"></span>**5.11.QSICameraCoolerState**

### **5.11.1.Semantics**

Used to report the camera's cooler's state.

### **5.11.2.Definition**

```
typedef enum
{
 coolerOff, // Cooler is off
 coolerOn, // Cooler is on
 coolerAtAmbient, // Cooler is on and regulating at ambient
\frac{1}{2} // temperature
 coolerGoToAmbient, // Cooler is on and ramping to ambient
 coolerNoControl, // Cooler cannot be controlled on this camera
 coolerInitializing, // Cooler control is initializing
 coolerIncreasing, // Cooler temperature is going up
 coolerDecreasing, // Cooler temperature is going down
 coolerBrownout // Cooler brownout condition
} QSICameraCoolerState;
```
### **5.11.3.Notes**

# <span id="page-83-0"></span>**5.12.QSICameraDetails**

### **5.12.1.Semantics**

Used to report the camera details.

### **5.12.2.Definition**

П

```
0@interface QSICameraDetails : QSIObject <NSCopying>
{
@private
  uint16_t _arrayColumns;
  uint16 t arrayRows;
  \frac{1}{\sqrt{1-\frac{1}{n}}}\frac{1}{n} has Camera;
   bool _hasFilterWheel;
           _hasRelays;
  \begin{array}{cc}\n& -\text{nonrelays;} \\
\text{bool} & \text{hasShutter;} \\
\text{bool}\n\end{array}bool hasTemperatureRegulator;
uint8_t _maxHorizontalBinning;
  uint8_t __ maxVerticalBinning;
  NSString * modelName;
   NSString *_modelNumber;
  uint8_t __ numberOfFilters;
  uint16 t _ numberOfRowsPerBlock;
 bool _perBlockControl;
 double _pixelHeight;
   double _pixelWidth;
  bool powerOfTwoBinning;
  NSString * serialNumber;
  bool supportsAsymmetricBinning;
}
@property (nonatomic, assign) uint16 t arrayColumns;
@property (nonatomic, assign) uint16_t _arrayRows;<br>@property (nonatomic, assign) bool hasCamera;
@property (nonatomic, assign) bool
@property (nonatomic, assign) bool _hasFilterWheel;
@property (nonatomic, assign) bool _hasRelays;
@property (nonatomic, assign) bool
@property (nonatomic, assign) bool _hasTemperatureRegulator;
@property (nonatomic, assign) uint8_t _maxHorizontalBinning;
eproperty (nonatomic, assign) uint8_t _maxVerticalBinning;
@property (nonatomic, retain) NSString *_modelName;
@property (nonatomic, retain) NSString *_modelNumber;
@property (nonatomic, assign) uint8_t _numberOfFilters;
@property (nonatomic, assign) uint16_t _numberOfRowsPerBlock;
@property (nonatomic, assign) bool _perBlockControl;
@property (nonatomic, assign) double _pixelHeight;
@property (nonatomic, assign) double _pixelWidth;
@property (nonatomic, assign) bool _powerOfTwoBinning;
@property (nonatomic, retain) NSString *_serialNumber;
@property (nonatomic, assign) bool supportsAsymmetricBinning;
```
@end

### **5.12.3.Notes**

# **5.13.QSICameraExposureParameters**

### **5.13.1.Semantics**

Used to set the parameters for an exposure.

### **5.13.2.Definition**

```
0@interface QSICameraExposureParameters : QSIObject <NSCopying>
{
@private
 uint16_t _columnBinning;
 uint32 t duration;
 uint8_t _durationUsec;
bool _fastReadout;
 uint16_t _height;
 bool holdShutterOpen;
 bool _openShutter;
bool probeForImplemented;
 uint16_t _repeatCount;
 uint16 t rowBinning;
 uint16_t _startingColumn;
  uint16_t _startingRow;
  bool _strobeShutterOutput;
           _useExternalTriqqer;
 bool _useExt<br>uint16_t _width;
}
@property (nonatomic, assign) uint16_t _columnBinning;
@property (nonatomic, assign) uint32_t _duration;
@property (nonatomic, assign) uint8_t _durationUsec;
@property (nonatomic, assign) bool _fastReadout;
@property (nonatomic, assign) uint16_t _height;
@property (nonatomic, assign) bool _holdShutterOpen;
@property (nonatomic, assign) bool _openShutter;
@property (nonatomic, assign) bool _probeForImplemented;
@property (nonatomic, assign) uint16_t _repeatCount;
@property (nonatomic, assign) uint16_t _rowBinning;
@property (nonatomic, assign) uint16_t _startingColumn;
@property (nonatomic, assign) uint16_t _startingRow;
@property (nonatomic, assign) bool _strobeShutterOutput;
@property (nonatomic, assign) bool _useExternalTrigger;
@property (nonatomic, assign) uint16_t _width;
```
@end

#### **5.13.3.Notes**

# **5.14.QSICameraExposureRequest**

### **5.14.1.Semantics**

Used to set all the camera's parameters that impact exposure.

### **5.14.2.Definition**

```
@interface QSICameraExposureRequest : QSIObject
{
@private
  QSICameraAntiBloom _antiBlooming;
   QSICameraGain _cameraGain;
   QSICameraPreExposureFlush _preExposureFlush;
  OSICameraReadoutSpeed
   QSICameraShutterPriority _shutterPriority;
  uint16_t _columnBinning;
  uint32_t duration;
 uint16_t height;
 \overline{\phantom{0}}bool \overline{\phantom{0}}openShutter;
  uint16_t _rowBinning;
  uint16_t _startingColumn;
  uint16_t _startingRow;
  uint16_t _width;
 uint8 t <br>filterPosition;
}
@property (assign) QSICameraAntiBloom _antiBlooming;
@property (assign) <u>OSICameraGain</u>
@property (assign) QSICameraPreExposureFlush _preExposureFlush;
@property (assign) QSICameraReadoutSpeed _readoutSpeed;
@property (assign) QSICameraShutterPriority _shutterPriority;
@property (assign) uint16_t<br>
@property (assign) uint32_t duration;
\frac{1}{2} (assign) uint32<sup>-</sup>t contracts and durational expression of the duration of \frac{1}{2} durations are durations as \frac{1}{2} durations are durations and \frac{1}{2} durations are durations and \frac{1}{2} durations are
@property (assign) uint16_t _height;
@property (assign) bool _openShutter;
%@property (assign) uint16_t<br>
@property (assign) uint16_t <br>
$tartingColumn;
\overline{\text{opperty}} (assign) uint16_t
@property (assign) uint16_t contact and a startingRow;
@property (assign) uint16 t width;
@property (assign) uint8 t filterPosition;
@end
```
**5.14.3.Notes**

# <span id="page-87-0"></span>**5.15.QSICameraFanMode**

### **5.15.1.Semantics**

Used to report and set the camera's fan operating mode.

### **5.15.2.Definition**

typedef enum

```
{
 fanoff = 0,fanQuiet = 1,
 fanFull = 2} QSICameraFanMode;
```
### **5.15.3.Notes**

# <span id="page-88-0"></span>**5.16.QSICameraGain**

### **5.16.1.Semantics**

Used to report and set the camera's gain setting.

## **5.16.2.Definition**

```
typedef enum
{
gainHigh = 0,
```
gainLow = 1

} QSICameraGain;

### **5.16.3.Notes**

# **5.17.QSICameraGuiding**

### **5.17.1.Semantics**

Used to control the camera guiding operation.

### **5.17.2.Definition**

```
typedef enum
{
guidingAbort = 0,
quiding North = 1, guidingSouth = 2,
guidingEast = 3,guidingWest = 4
} QSICameraGuiding;
```

```
5.17.3.Notes
```
# <span id="page-90-0"></span>**5.18.QSICameraPreExposureFlush**

### **5.18.1.Semantics**

Used to report and set the camera's pre-exposure flush setting.

## **5.18.2.Definition**

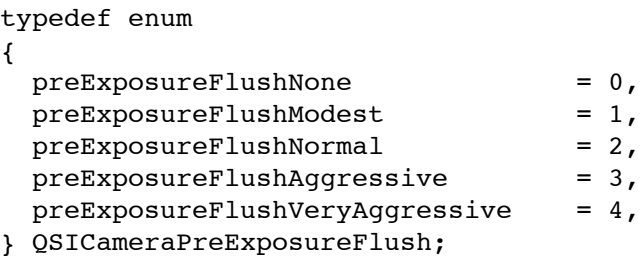

### **5.18.3.Notes**

# <span id="page-91-0"></span>**5.19.QSICameraReadoutSpeed**

### **5.19.1.Semantics**

Used to report and set the camera's readout speed.

### **5.19.2.Definition**

```
typedef enum
{
readoutSpeedHighQuality = 0,readoutSpeedFast                         = 1
} QSICameraReadoutSpeed;
```
### **5.19.3.Notes**

# <span id="page-92-0"></span>**5.20.QSICameraShutterPriority**

### **5.20.1.Semantics**

Used to report and set the camera's shutter priority setting.

### **5.20.2.Definition**

```
typedef enum
{
shutterPriorityMechanical = 0,shutterPriorityElectronic = 1
} QSICameraShutterPriority;
```
### **5.20.3.Notes**

# **5.21.QSICameraState**

### **5.21.1.Semantics**

Used to report the camera's current state.

### **5.21.2.Definition**

```
typedef enum
{
stateIdle = 0,  \t/2 Available to start exposure
stateWaiting = 1, // Exposure started but waiting
stateExposing = 2, // Exposure in progress
stateReading = 3, // Reading CCD
stateDownloading = 4, // Downloading data to computer
stateError = 5 // Error, no further operations tenable
} QSICameraState;
```
### **5.21.3.Notes**

# **5.22.QSICameraTemperature**

### **5.22.1.Semantics**

Used to report the camera's temperature data.

### **5.22.2.Definition**

I

```
0@interface QSICameraTemperature : QSIObject <NSCopying>
\left\{ \right.@private
  double _ambientTemperature;
 uint16_t _coolerPower;
  QSICameraCoolerState _coolerState;
 double coolerTemperature;
}
@property (nonatomic, assign) double _ambientTemperature;
@property (nonatomic, assign) uint16_t _coolerPower;
@property (nonatomic, assign) OSICameraCoolerState
                                      _coolerState;<br>_coolerTemperature;
@property (nonatomic, assign) double
@end
```
**5.22.3.Notes**

# **5.23.QSICameraTemperatureParameters**

### **5.23.1.Semantics**

Used to control the camera's temperature.

## **5.23.2.Definition**

ľ

```
0@interface QSICameraTemperatureParameters : QSIObject <NSCopying>
{
@private
bool _coolerOn;<br>bool _goToAmbie
bool _goToAmbient;
 double _setPoint;
}
@property (nonatomic, assign) bool __coolerOn;
@property (nonatomic, assign) bool _goToAmbient;
@property (nonatomic, assign) double _setPoint;
@end
```
**5.23.3.Notes**

## **5.24.QSIFilter**

#### **5.24.1.Semantics**

#### **5.24.2.APIs**

#### **5.24.2.1.focusOffset**

### **5.24.2.1.1.Semantics**

Returns the focus adjustment for the filter.

#### **5.24.2.1.2.Declaration**

- (int32\_t) focusOffset;

### **5.24.2.1.3.Parameters**

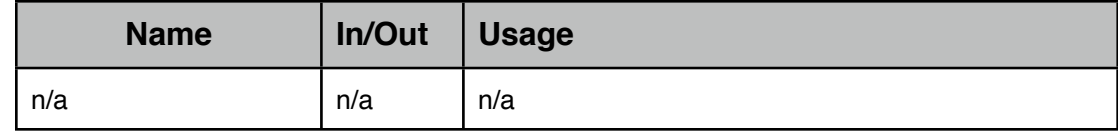

#### **5.24.2.1.4.Return Values**

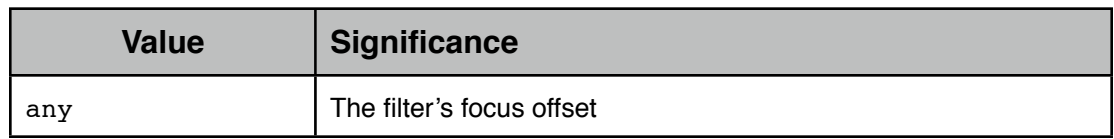

#### **5.24.2.1.5.Notes**

#### **5.24.2.2.name**

#### **5.24.2.2.1.Semantics**

Returns the name of the filter.

#### **5.24.2.2.2.Declaration**

- (NSString \*) name;

### **5.24.2.2.3.Parameters**

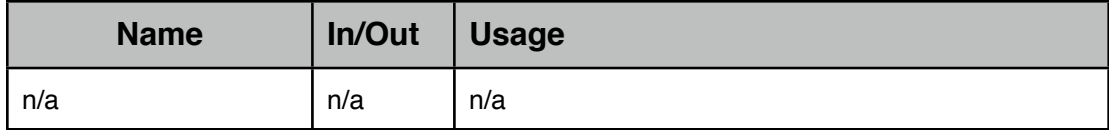

#### **5.24.2.2.4.Return Values**

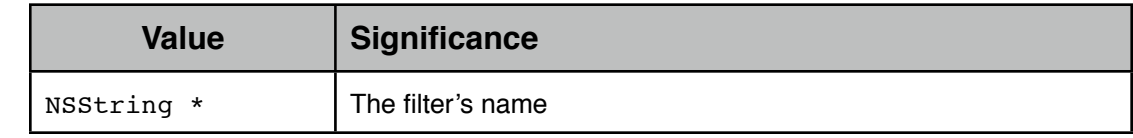

#### **5.24.2.2.5.Notes**

#### **5.24.2.3.setFocusOffset**

#### **5.24.2.3.1.Semantics**

Sets the focus adjustment for the filter.

#### **5.24.2.3.2.Declaration**

- (void) setFocusOffset : (int32\_t) aFocusOffset;

#### **5.24.2.3.3.Parameters**

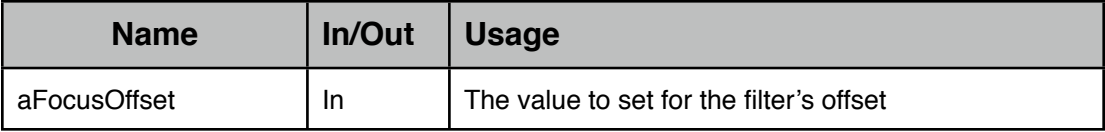

#### **5.24.2.3.4.Return Values**

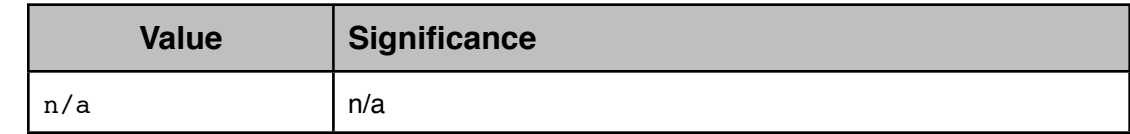

#### **5.24.2.3.5.Notes**

#### **5.24.2.4.setName**

#### **5.24.2.4.1.Semantics**

Sets the name of the filter.

#### **5.24.2.4.2.Declaration**

- (void) setName : (NSString \*) aName;

#### **5.24.2.4.3.Parameters**

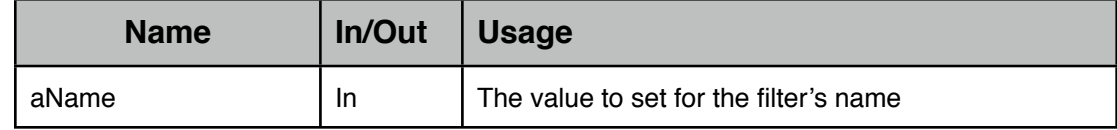

#### **5.24.2.4.4.Return Values**

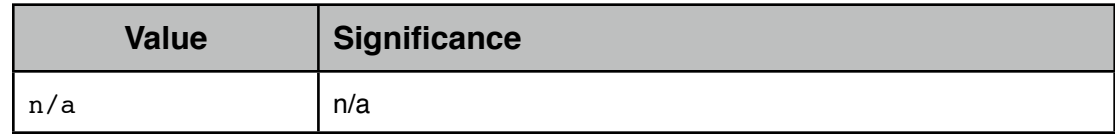

### **5.24.2.4.5.Notes**

#### **5.24.2.5.setTrim**

#### **5.24.2.5.1.Semantics**

Sets the trim adjustment for the filter.

#### **5.24.2.5.2.Declaration**

```
- (void) setTrim : (int16_t) aTrim;
```
### **5.24.2.5.3.Parameters**

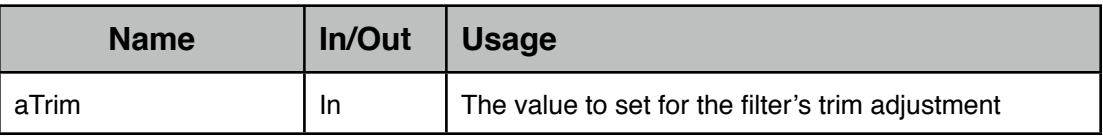

#### **5.24.2.5.4.Return Values**

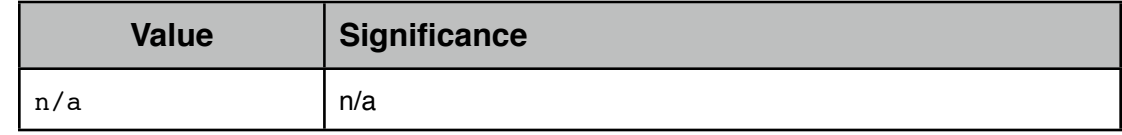

#### **5.24.2.5.5.Notes**

#### **5.24.2.6.trim**

#### **5.24.2.6.1.Semantics**

Returns the trim adjustment for the filter.

#### **5.24.2.6.2.Declaration**

 $-$  (intl6\_t) trim;

#### **5.24.2.6.3.Parameters**

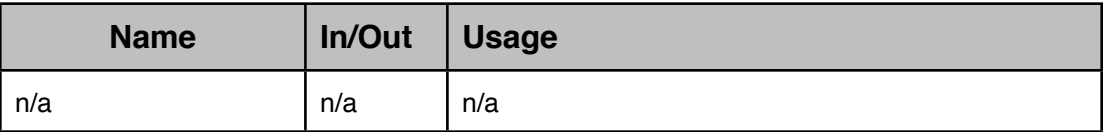

#### **5.24.2.6.4.Return Values**

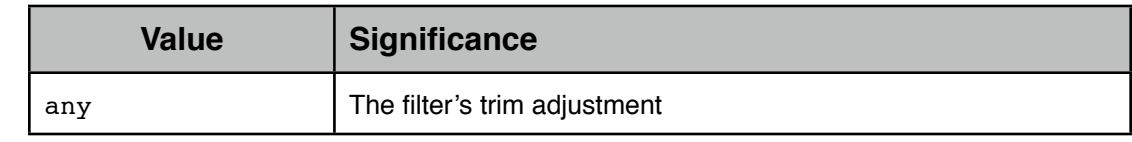

#### **5.24.2.6.5.Notes**